# Соловьёв Сергей Владимирович

о цифровой подписью: Соловьёв Сергей Владимирович DN: c=RU, st=Тамбовская область, l=Мичуринск, title=проректор по учебно-воспитательной работе и молодежной политике, o=ФЕДЕРАЛЬНОЕ ГОСУДАРСТВЕННОЕ БЮДЖЕТНОЕ ОБРАЗОВАТЕЛЬНОЕ УЧРЕЖДЕНИЕ ВЫСШЕГО ОБРАЗОВАНИЯ "МИЧУРИНСКИЙ ГОСУДАРСТВЕННЫЙ АГРАРНЫЙ УНИВЕРСИТЕТ",<br>1.2.643.100.3=120830373231353563638393637, 1.2.643.3.131.1.1=120C363831313030313436323637, email=it<br>security@mgau.ru, givenName=Сергей Вла Дата: 2023.08.06 21:10:02 +03'00'

#### ФЕДЕРАЛЬНОЕ ГОСУДАРСТВЕННОЕ БЮДЖЕТНОЕ ОБРАЗОВАТЕЛЬНОЕ УЧРЕЖДЕНИЕ ВЫСШЕГО ОБРАЗОВАНИЯ

«МИЧУРИНСКИЙ ГОСУДАРСТВЕННЫЙ АГРАРНЫЙ УНИВЕРСИТЕТ»

Кафедра агроинженерии и электроэнергетики

УТВЕРЖДЕНА решением учебно-методического совета университета (протокол от 22 июня 2023 г. № 10)

УТВЕРЖДАЮ Председатель учебно-методического совета университета С.В. Соловьёв «22» июня 2023 г.

## **РАБОЧАЯ ПРОГРАММА ДИСЦИПЛИНЫ (МОДУЛЯ)**

## **ЭНЕРГОМЕНЕДЖМЕНТ В АПК**

Направление подготовки 35.04.06 Агроинженерия Направленность (профиль) Электротехнологии и электрооборудование в сельском хозяйстве Квалификация: Магистр

### **1. Цели освоения дисциплины (модуля)**

*Целью дисциплины* «Энергоменеджмент в АПК» является подготовка магистрантов к исследовательской деятельности, создание условий для их саморазвития и самореализации, содействовать развитию у них потребностей и способностей к ней, с тем, чтобы он был подготовлен к выполнению фундаментальных и прикладных работ поискового, теоретического и экспериментального характера при определении технических характеристик новой техники, а также комплекса работ по разработке конструкторской и технологической документации на опытные образцы изделий, их изготовлению и испытаниям.

Будущий исследователь должен быть также готов к:

- обеспечению обслуживания и ремонта оборудования подстанций электрических сетей, надежности и качества электроснабжения потребителей путем контроля технического состояния воздушных и кабельных линий, современного и качественного проведения ремонтных эксплуатационных раб*о*т.

- реализации в сельскохозяйственном производстве согласно Федерального закона Российской Федерации от 23 ноября 2009 г. N 261-ФЗ "Об энергосбережении и о повышении энергетической эффективности, и о внесении изменений в отдельные законодательные акты Российской Федерации энергетической политики и стратегии государства, предусматривающими:

- снижение удельных затрат на производство и использование энергоресурсов за счёт рационализации их потребления, применения энергосберегающих технологий и оборудования, сокращения потерь при добыче, производстве, переработке, транспортировке и реализации энергии и продукции;

- минимизация техногенного воздействия энергетики на окружающую среду на основе применения экономических стимулов, совершенствования структуры производства, внедрения новых технологий добычи, переработки, транспортировки, производства, реализации и потребления энергии и продукции.

Профессиональная деятельность выпускников, освоивших программу магистратуры по направлению подготовки 35.04.06 Агроинженерия направленность (профиль) электротехнологии и электрооборудование в сельском хозяйстве, соответствует следующим профессиональным стандартам:

- профессиональный стандарт 13.001 «Специалист в области механизации сельского хозяйства», утвержденный приказом Министерства труда и социальной защиты Российской Федерации от 21.05.2014 № 340 н (зарегистрирован Министерством юстиции Российской Федерации 6 июня 2014г., регистрационный номер № 32609), с изменением, внесенным приказом Министерства труда и социальной защиты Российской Федерации от 12 декабря 2016 г. № 727н (зарегистрирован Министерством юстиции Российской Федерации 13 января 2017г., регистрационный номер № 45230)

#### **2. Место дисциплины в структуре образовательной программы**

Дисциплина «Энергоменеджмент в АПК» (Б1.В.03) входит в состав Блока 1 «Дисциплины (модули)» и относится к части, формируемой участниками образовательных отношений ОПОП по направлению подготовки 35.04.06 Агроинженерия, направленности (профилю) подготовки Электротехнологии и электрооборудование в сельском хозяйстве. Для ее освоения необходимы знания, умения и навыки, приобретенные обучающимися в процессе изучения дисциплин «Методика экспериментальных исследований», «Компьютерные технологии в науке и образовании».

Дисциплина «Энергоменеджмент в АПК» является необходимой основой для последующего освоения дисциплины «Современные технологии и технические средства точного земледелия», а также для производственной практики НИР, выполнения выпускной квалификационной работы.

### **3. Планируемые результаты обучения по дисциплине, соотнесенные с планируемыми результатами освоения образовательной программы**

В результате изучения дисциплины (модуля) обучающийся должен освоить следующие трудовые функции и трудовые действия:

• Организация эксплуатации сельскохозяйственной техники (В/02.6)

Трудовые действия:

- приемка новой и отремонтированной сельскохозяйственной техники с оформлением соответствующих документов;

- назначение ответственного лица и закрепление за ним сельскохозяйственной техники;

- выдача производственных заданий персоналу по выполнению работ, связанных с подготовкой к работе, использованием по назначению, хранением, транспортированием, техническим обслуживанием, ремонтом сельскохозяйственной техники, и контроль их выполнения;

- учет сельскохозяйственной техники, ее перемещения, объема выполняемых подчиненными работ, потребления материальных ресурсов, затрат на ремонт, техническое обслуживание сельскохозяйственной техники и оформление соответствующих документов;

- анализ причин и продолжительности простоев сельскохозяйственной техники, связанных с ее техническим состоянием;

- подготовка отчетных, производственных документов, указаний, проектов приказов, распоряжений, договоров по вопросам, связанным с организацией эксплуатации;

- проведение инструктажа по охране труда;

- контроль соблюдения правил и норм охраны труда, требований пожарной и экологической безопасности, разработка и реализация мероприятий по предупреждению производственного травматизма;

- рассмотрение и подготовка предложений по списанию сельскохозяйственной техники, оформление и согласование соответствующих документов;

- подбор сторонних организаций и оформление с ними договоров для материально-технического обеспечения эксплуатации, диагностики неисправностей, технического обслуживания и ремонта сельскохозяйственной техники.

• Организация работы по повышению эффективности эксплуатации сельскохозяйственной техники (В/03.6)

Трудовые действия:

- анализ эффективности эксплуатации сельскохозяйственной техники;

- рассмотрение предложений персонала по повышению эффективности эксплуатации сельскохозяйственной техники и подготовка заключений по ним;

- изучение передового опыта по повышению эффективности эксплуатации сельскохозяйственной техники;

- разработка предложений по повышению эффективности эксплуатации сельскохозяйственной техники и оценка рисков от их внедрения;

- предоставление на рассмотрение руководству предложений по повышению эффективности эксплуатации сельскохозяйственной техники;

- внесение корректив в планы работы подразделения для внедрения предложений по повышению эффективности эксплуатации сельскохозяйственной техники, согласованных с руководством организации;

- выдача производственных заданий персоналу по выполнению работ, связанных с повышением эффективности эксплуатации сельскохозяйственной техники, и контроль их выполнения.

Освоение дисциплины (модуля) направлено на формирование компетенций:

УК-1 – способен осуществлять критический анализ проблемных ситуаций на основе системного подхода, вырабатывать стратегию действий;

профессиональных компетенций:

ПК – 1 - способен организовать на предприятиях агропромышленного комплекса (далее - АПК) высокопроизводительное использование и надежную работу сложных технических систем для производства, хранения, транспортировки и первичной переработки продукции растениеводства и животноводства;

ПК – 2 - способен использовать способы, методы и технические средства эксплуатации энергетических систем и установок в сельскохозяйственном производстве

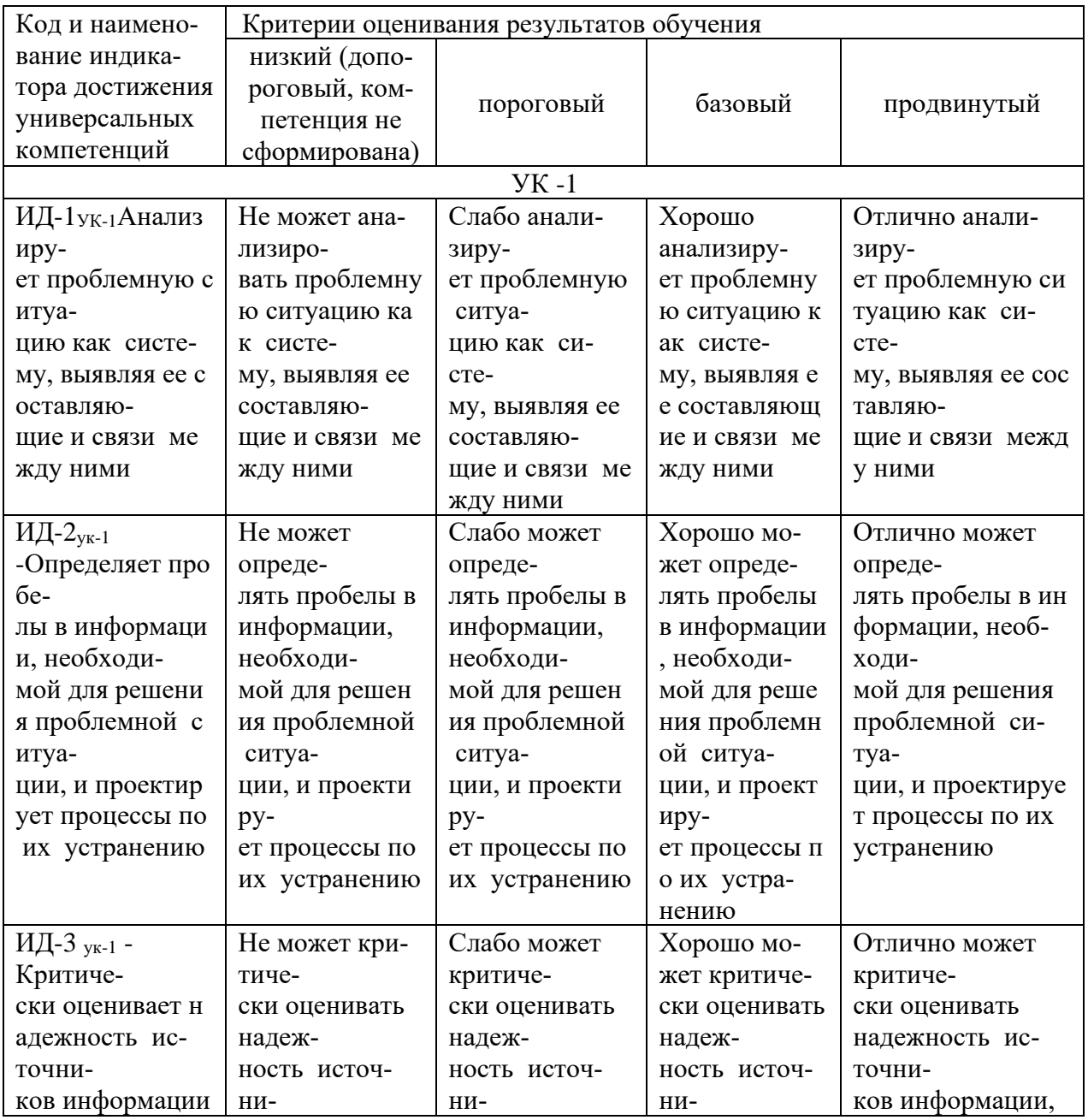

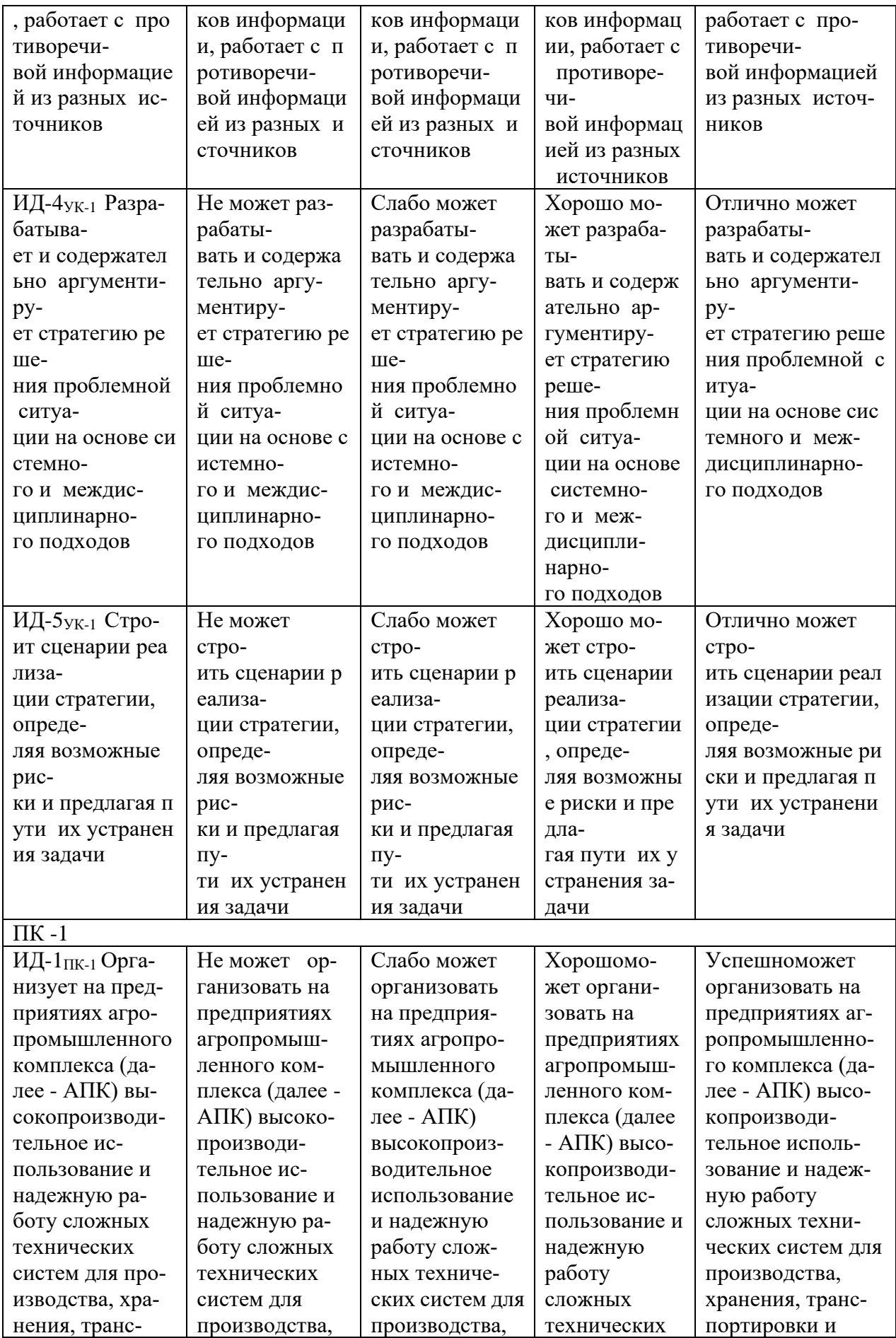

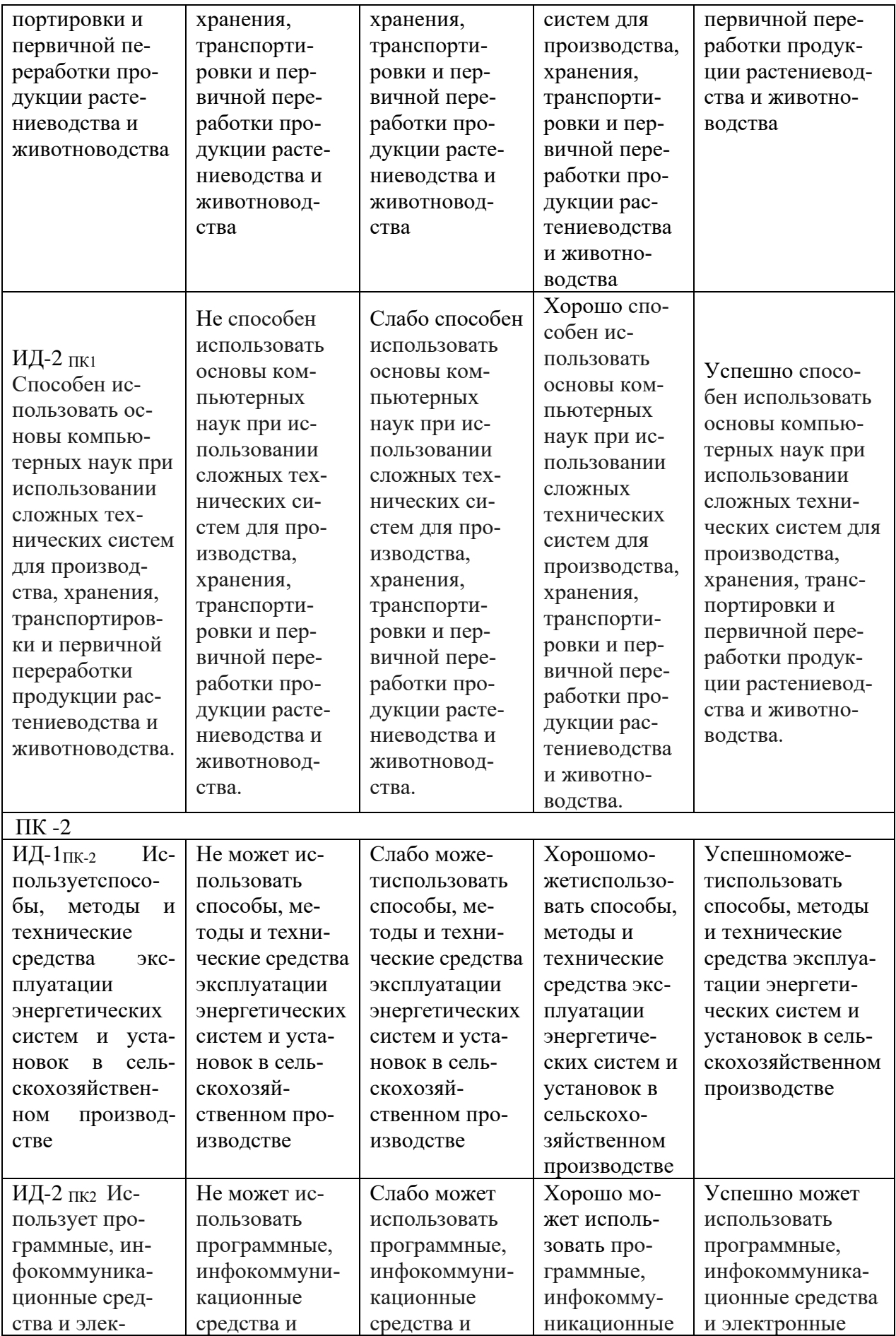

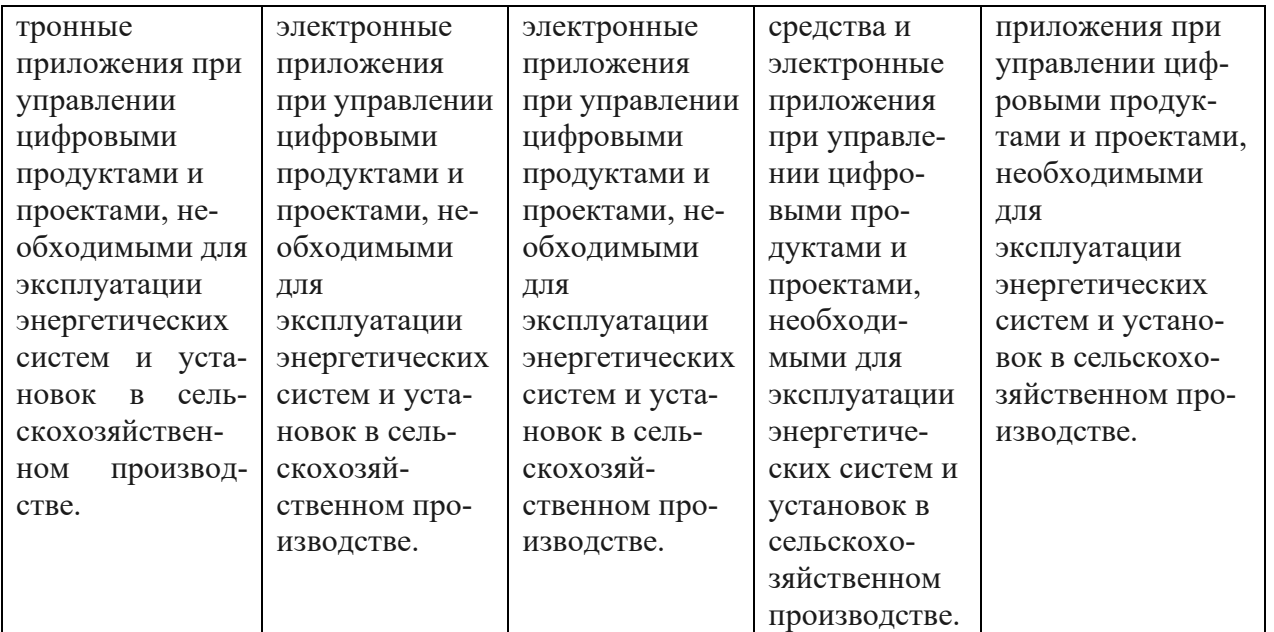

В результате освоения дисциплины обучающийся должен самостоятельно приобретать с помощью информационных технологий и использовать в практической деятельности новые знания, умения, навыки, в том числе в смежных областях знаний.

## **3.1. Матрица соотнесения тем/разделов дисциплины (модуля) и формируемых в них компетенций**

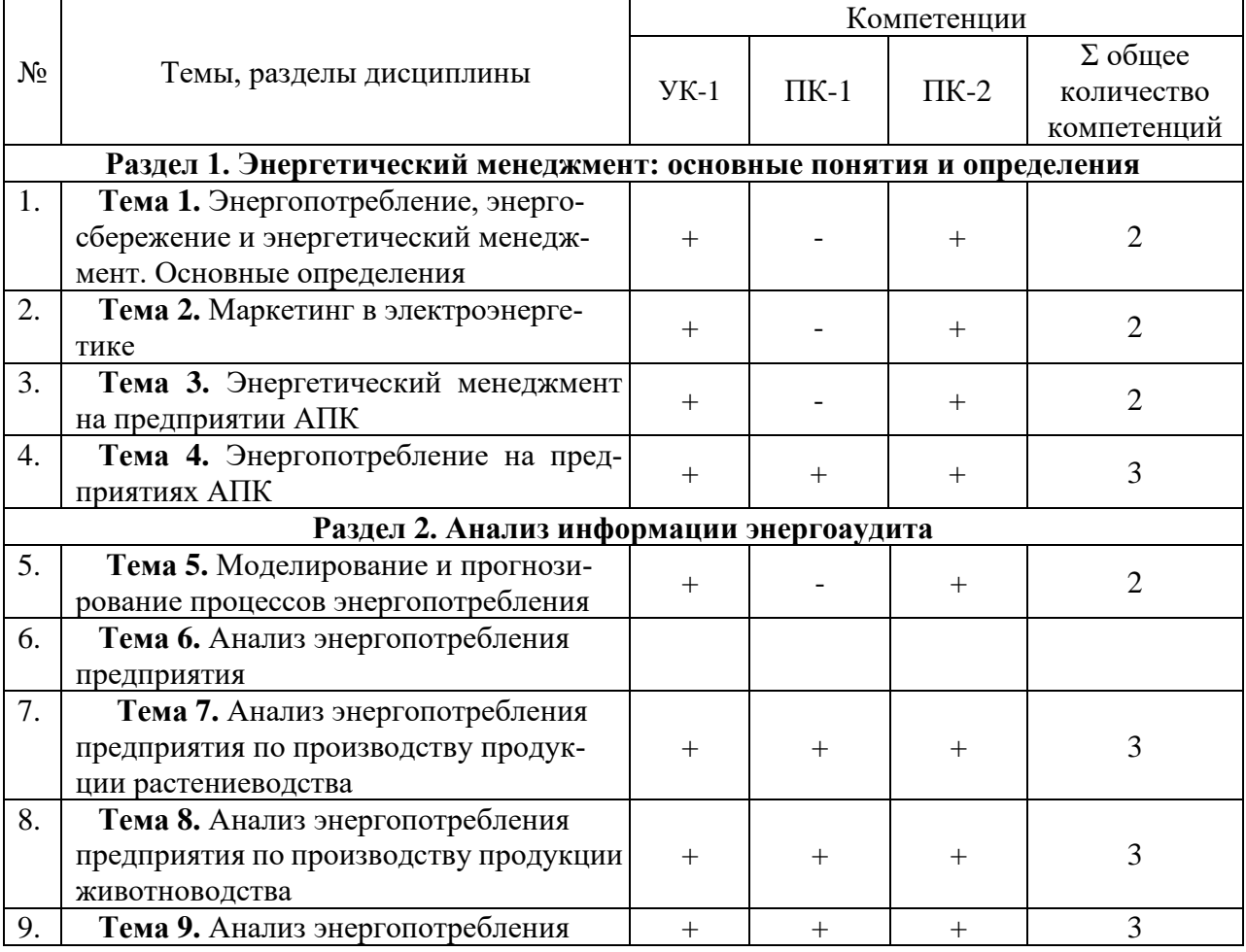

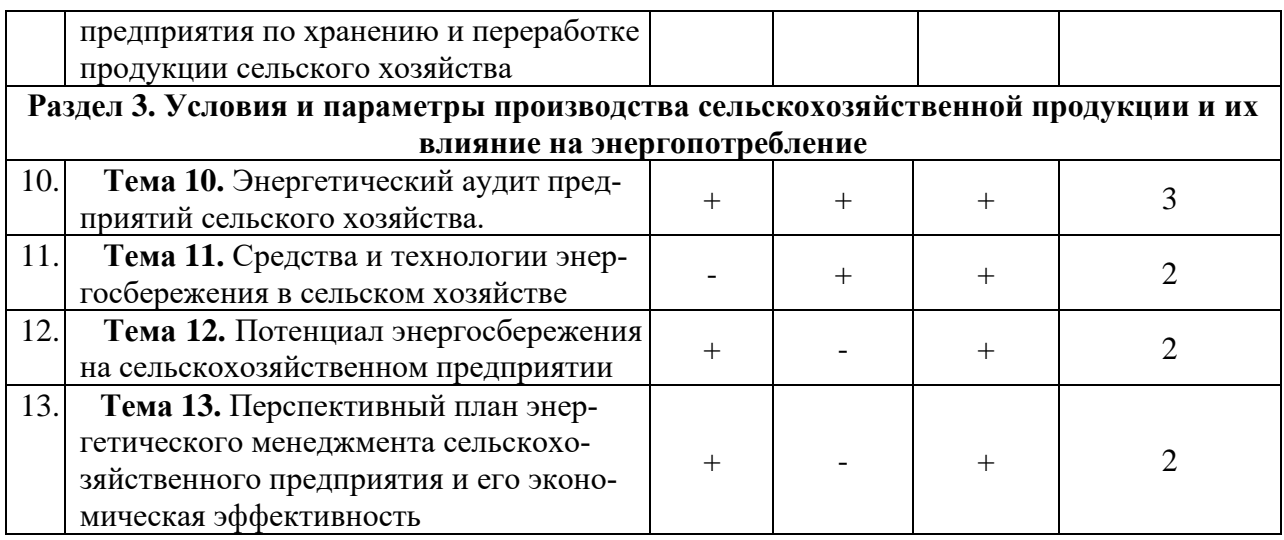

## **4. Структура и содержание дисциплины**

Общая трудоемкость дисциплины составляет 4 зачетных единицы (144 ак. часов).

## **4.1 Объем дисциплины и виды учебной работы**

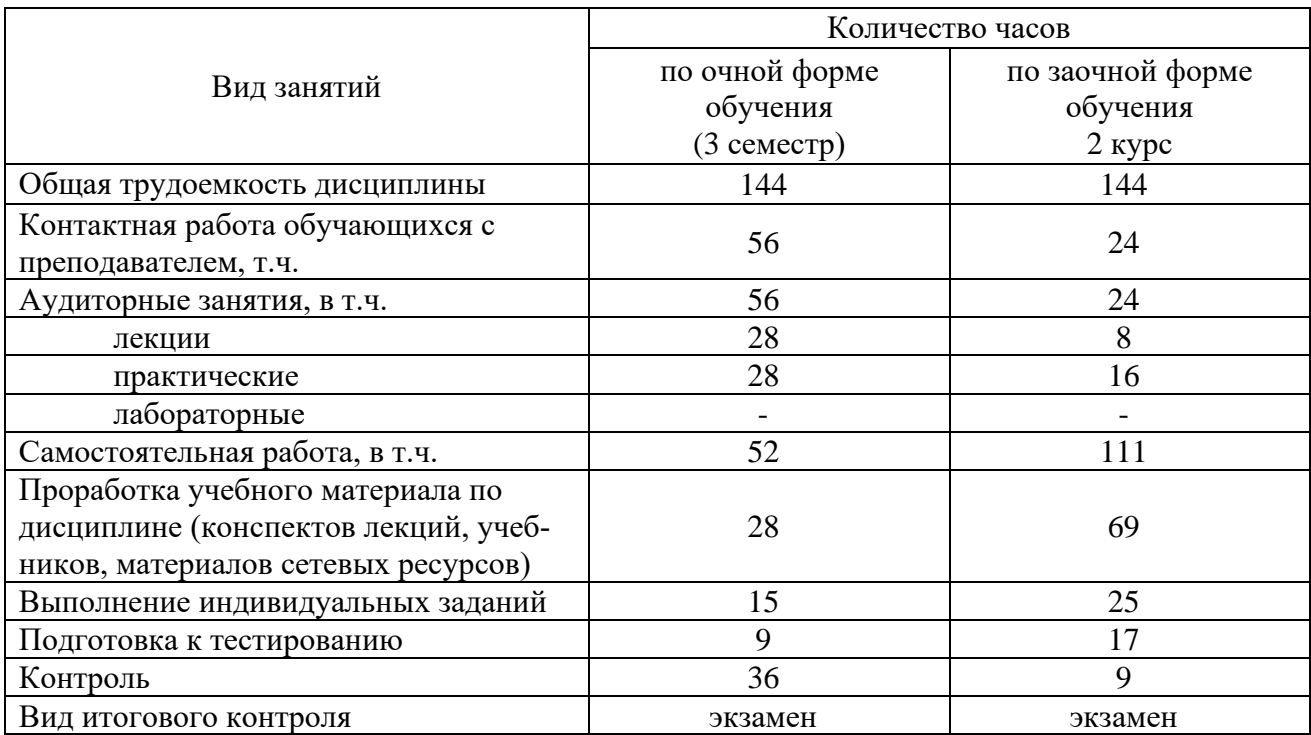

## **4.2 Лекции**

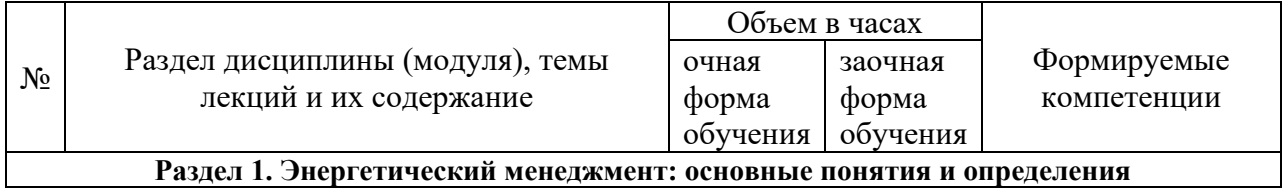

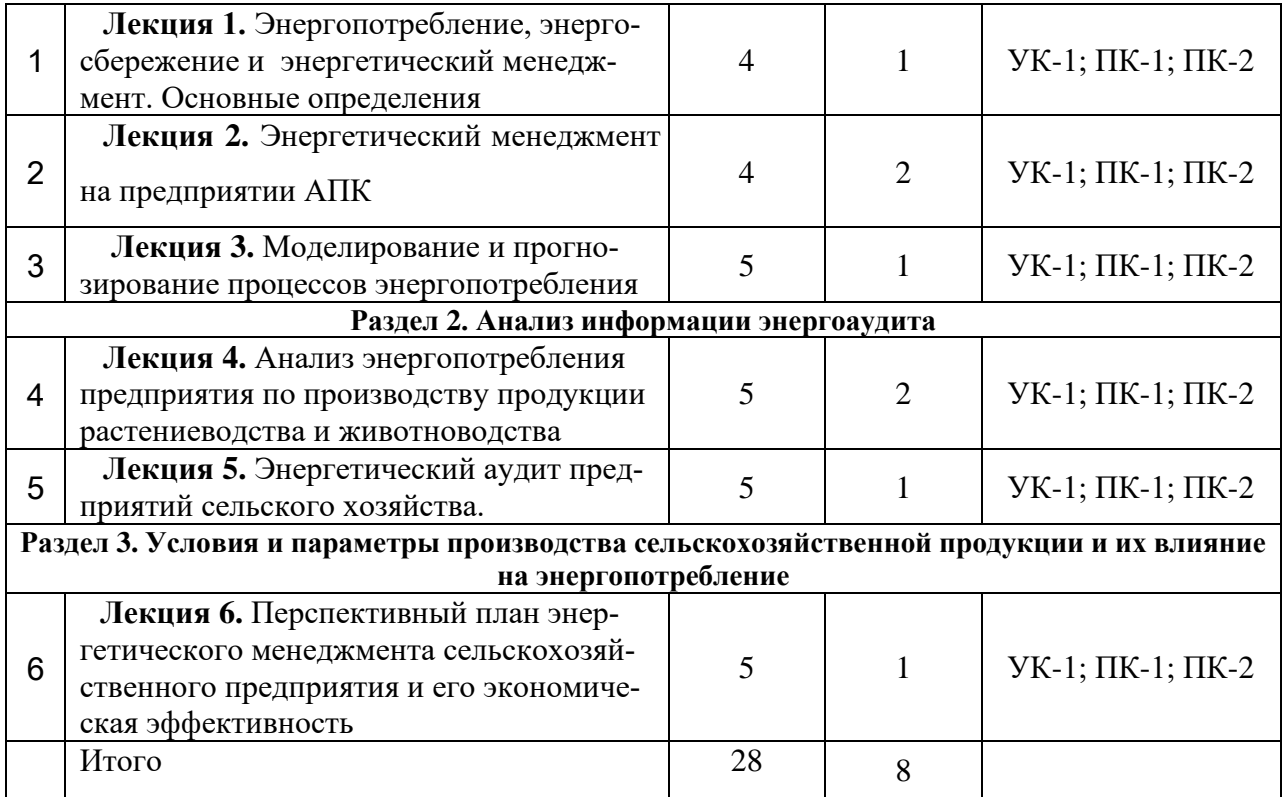

## **4.3 Практические (семинарские) занятия**

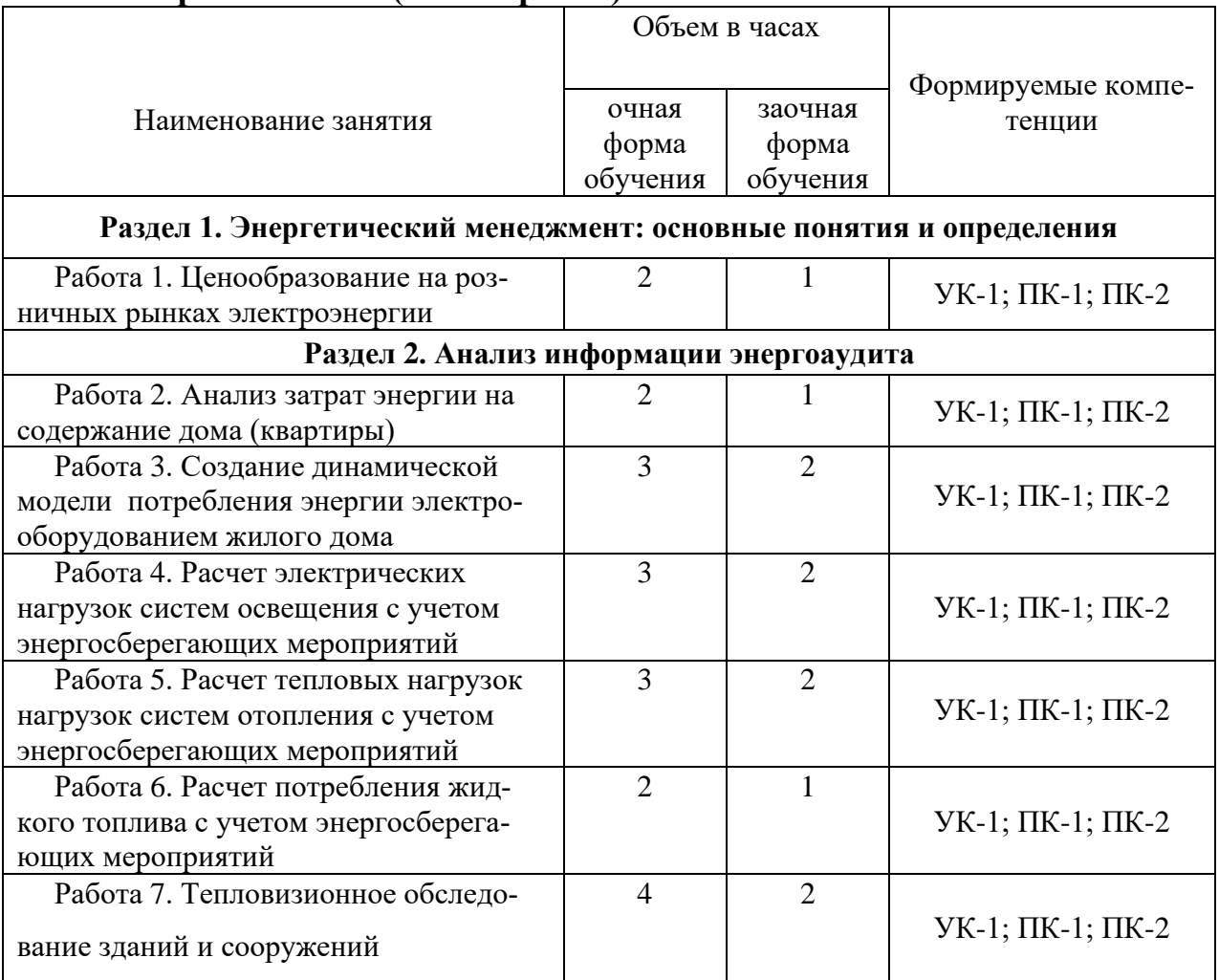

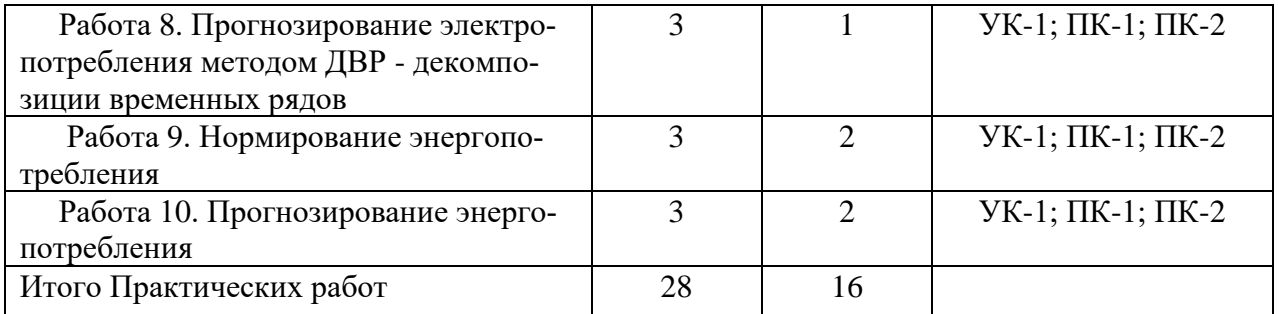

## **4.4 Лабораторные работы**

Не предусмотрены.

## **4.5. Самостоятельная работа обучающихся**

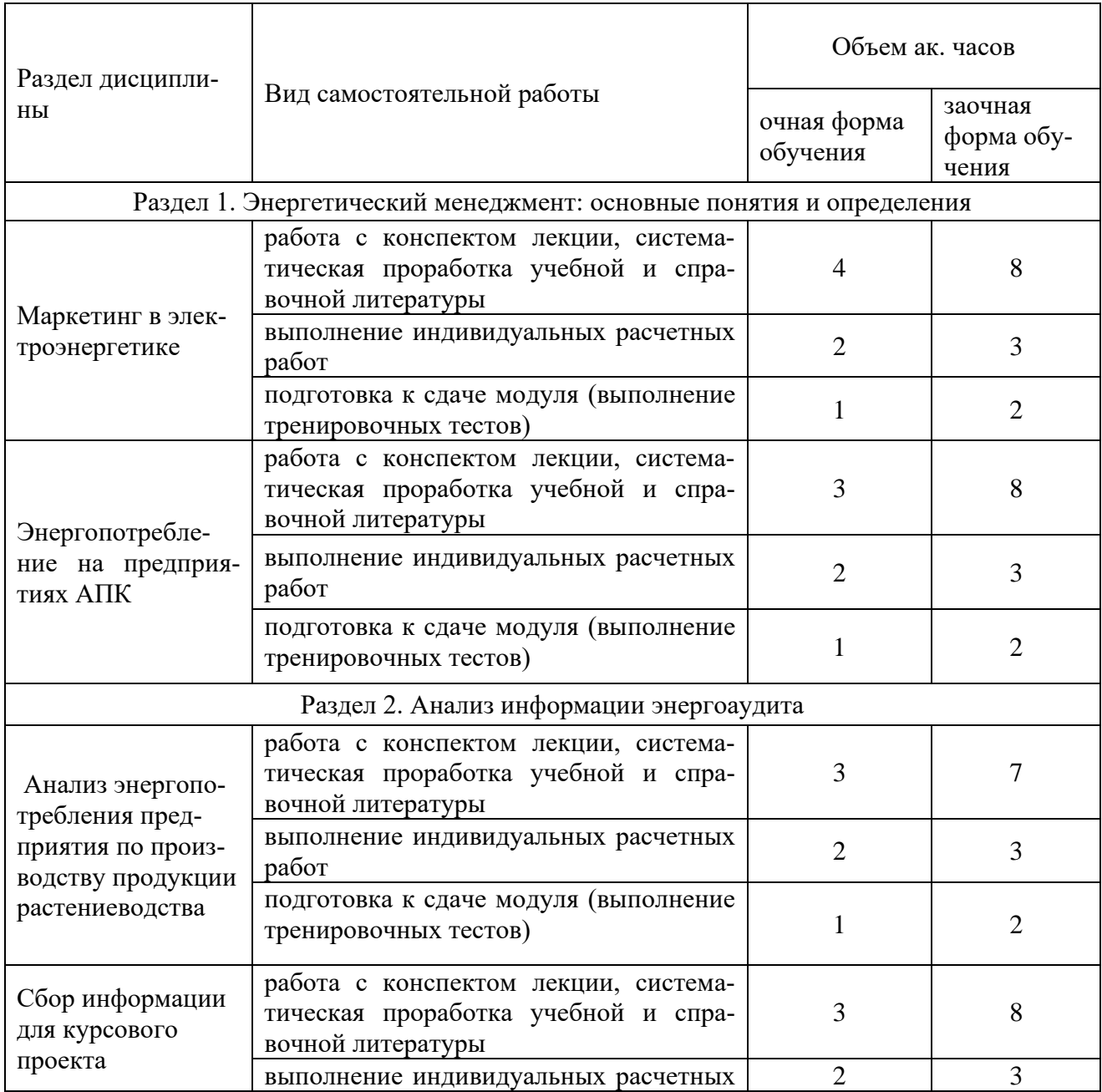

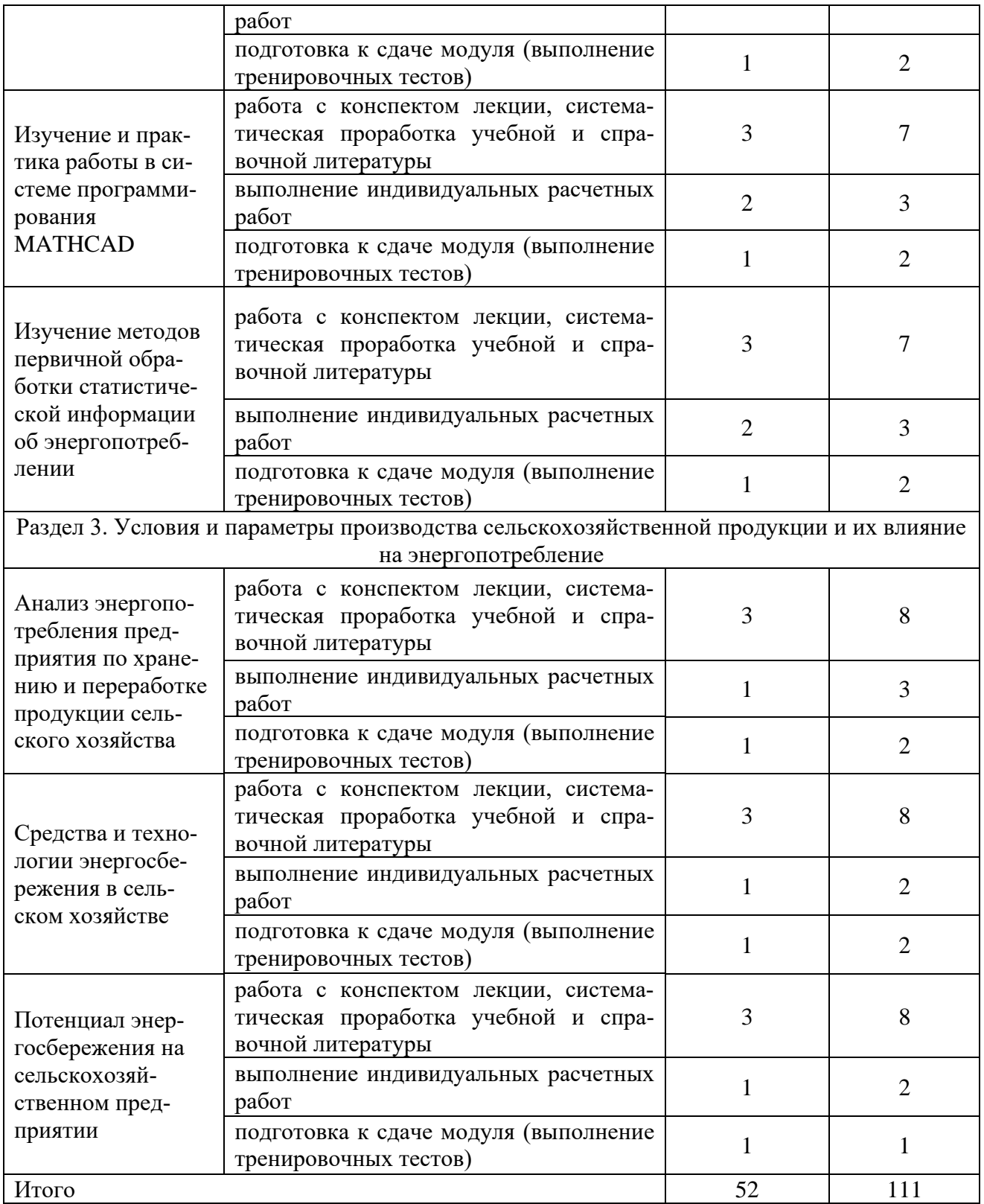

Перечень учебно-методического обеспечения для самостоятельной работы по дисциплине

1. Курс лекций по дисциплине «Энергоменеджмент предприятий АПК». Гордеев А.С. 2011г., см настоящее УМК.

2. Гордеев А.С. Моделированеие в агроинженерии: Учеб.пособ. / А.С.Гордеев.- С.Пб.: Изда-во «Лань», 2014.- 300 с.

3. И.В., Черных. Моделирование электротехнических устройств в MATLAB, SimPowerSystems и Simulink.-М: ДМК Пресс; СПб.: Питер, 2008.-288 с.: ил.

4. Гнатюк В.И. Закон оптимального построения техноценозов, 2005 –

[http://gnatukvi.ru/ind.html.](http://gnatukvi.ru/ind.html)

5. Фокин В.М. Основы энергосбережения и энергоаудита. М.: «Издательство Машиностроение-1», 2006. 256 с.

6. Макоклюев Б.И. Анализ и планирование электропотребления. М.Энергоатомиздат, 2008.-296 с.:ил. ISBN 978-5-283-03281-8

7. Технология энергосбережения: учебник / М.Ю. Сибикин, Ю.Д. Сибикин. – 2-изд., перераб. И доп. – М.: ФОРУМ, 2010. – 352 с. ил.

8. Дьяконов В.П. MATHCAD 2000: учебный курс.- СПБ.: Питер, 2000. - 592 с.

9. Железко Ю.С., Артемьев А.В., Савченко О.В. Расчёт, анализ и нормирование потерь электроэнергии в электрических сетях: Руководство для практических расчётов. – М.: Изд-во НЦ ЭНАС, 2005.- 280с. ил.

Интернет-ресурсы:

1. http:/[/www.komiesc.ru](http://www.komiesc.ru/)

2. http://www.gnatukvi.ru/mono.files/ 511.htm.

- 3. http://energostat.ru/.
- 4. http://www.e-college.ru.

5. http://www.mars-energo.ru.

- 6. http://matlab.exponenta.ru/neuralnetwork.
- 7. [http://www.atsenergo.ru.](http://www.atsenergo.ru/)

## **4.6. Курсовое проектирование**

Темы курсовых проектов:

- Прогноз энергопотребления объекта;
- Нормирование энергопотребления объекта;

- Разработка мероприятий энергосбережения по результатам тепловизионного обследования объекта;

- Энергоаудит 1 уровня объекта.

Конкретный объект т вид энергии задается в задании на курсовое проектирование.

#### **4.7 Содержание разделов дисциплины**

#### **1. Энергопотребление, энергосбережение и энергетический менеджмент. Основные определения.**

Основные понятия и определения энергетического менеджмента. Виды энергии, применяемые в сельском хозяйстве. Топливно-энергетические ресурсы.

Государственное регулирование энергосбережения. Нормативно-правовая база энергетики в РФ. Основные понятия и определения. Законодательство Российской Федерации о регулировании электроэнергетики и энергосбережения. Федеральный закон «Об энергосбережении и повышении энергетической эффективности». Государственные и международные стандарты в области энерго и ресурсоиспользования.

#### **2. Маркетинг в энергетике**

Необходимость маркетинга. Оптовый и розничный рынки электрической энергии в России. Оптовый рынок электроэнергии. Розничный рынок электроэнергии. Порядок отбора поставщиков электроэнергии на розничный рынок. Ценообразование на розничных рынках электроэнергии.

#### **3. Энергетический менеджмент на предприятии АПК**

Введение в менеджмент. Эволюция принципов менеджмента. Современные принципы менеджмента. Энергетический менеджмент предприятий АПК

Методологические уровни анализа информации системы энергоменеджмента. Методика оптимизации энергоменеджмента предприятия АПК.

#### **4. Энергопотребление на предприятии АПК**

Сельскохозяйственное предприятие в структуре рынка электроэнергии. Сельскохозяйственное предприятие как потребитель электроэнергии. Условия и параметры производства сельскохозяйственного предприятия. Зависимости электропотребления предприятий сельского хозяйства от параметров и условий производства.

#### **5а. Моделирование процессов энергопотребления**

Динамическое моделирование работы электрооборудования. Моделирование процессов энергопотребления. Динамическое моделирование в среде Matlab. Моделирование электротехнических устройств и систем в SimPowerSystems. Динамическое моделирование процессов энергопотребления процессов в сельском хозяйстве. Дискретно-событийное и потоковое моделирование процессов в сельском хозяйстве. Моделирование процессов производства в среде AnyLоgic. Динамическая потоковая модель производства зерна.

#### **5б. Прогнозирования энергопотребления**

Прогнозирование электропотребления. Временной ряд электропотребления. Определение и параметры временного ряда. Тренд и его анализ. Экспоненциальное сглаживание. Авторегрессионные модели временных рядов для прогнозирования. Авторегрессионное скользящее среднее. Авторегрессионное интегрированное скользящее среднее. Общая схема исследования временного ряда. Прогнозирование электропотребления методом декомпозиции временного ряда. Прогнозирование энергопотребления методами многомерного анализа. Прогнозирование электропотребления методами многомерной регрессии. Прогнозирование электропотребления методами рангового анализа. Прогнозирование электропотребления нейросетевыми методами. Практическая реализация методов прогнозирования.

#### **6. Анализ энергопотребления предприятия**

Анализ энергопотребления предприятия. Энергоемкость производства продукции. Нормирование энергопотребления. Баланс энергопотребления. Ранговый метод нормирования электропотребления объектами предприятия. Обнаружение аномальных потребителей энергии.

#### **7. Анализ энергопотребления предприятия по производству продукции растениеводства и животноводства**

Анализ энергопотребления предприятия по производству продукции растениеводства по всему циклу технологического процесса от сева до реализации. Цикл в теплице.

**Тема 8.** Анализ энергопотребления предприятия по производству продукции животноводства

Анализ энергопотребления предприятия по производству продукции животноводства по всему циклу технологического процесса от сева до реализации.

#### **9. Анализ энергопотребления предприятия по хранению и переработке продукции сельского хозяйства**

Анализ энергопотребления предприятия по хранению и переработке производству сельскохозяйственной продукции по всему циклу технологического процесса. Цикл в хранилище. Цикл в в цехе переработки.

#### **10. Энергетический аудит предприятий сельского хозяйства**

Этапы энергоаудита. Правовые основы энергоаудита. Методика проведения энергоаудита предприятий АПК. Методика проведения энергоаудита первого уровня. Методика проведения энергоаудита второго уровня. Алгоритм действия аудитора. Энергетический аудит предприятий сельского хозяйства. Обследование и анализ результатов. Инструментальное обследование при проведении энергоаудита. Анализ информации энергоаудита. Разработка рекомендаций по энергосбережению. Заключение комиссии по проведению энергоаудита.

#### **11. Средства и технологии энергосбережения в сельском хозяйстве**

Технологические факторы энергосбережения. Повышение энергоэффективности технологий производства сельскохозяйственных продуктов. Энергоэффективность растениеводства. Энергоэффективность в технологиях животноводства. Использование машинно-тракторного парка. Прецезиозное (точное) земледелие. Геоинформационные системы (ГИС). Применения ГИС-технологий в сельскохозяйственном производстве. Системы параллельного вождения. Корректировка доз внесения удобрений и средств защиты растений. Картирование полей. Обмер полей. Автоматизация процессов при производстве сельскохозяйственной продукции

#### **12. Потенциал энергосбережения на сельскохозяйственном предприятии**

Понятие потенциала энергосбережения. Методы и критерии управления энергосбережением. Разработка долгосрочной программы энергосбережения и развития энергетического потенциала предприятия. Экспертиза энергосберегающих проектов. Техническое обеспечение проектов.

#### **13- Технико-экономическая и энергетическая оценка проектов**

Экономическая и энергетическая эффективность проектов энергосбережения. Годовой экономический эффект. Годовой энергетический эффект. Затраты, чистый дисконтированный и дополнительный доход. Бизнес план проекта.

#### **5 Образовательные технологии**

Технология процесса обучения по дисциплине *«Энергоменеджмент в АПК"* включает в себя прослушивание студентами курса лекций, работу на практических занятиях, выполнение заданий по самостоятельной работе, итоговую проверку знаний в виде экзамена.

При изучении дисциплины используется инновационная образовательная технология на основе интеграции компетентностного и личностно-ориентированного подходов с элементами традиционного лекционно-семинарского и квазипрофессионального обучения с использованием интерактивных форм проведения занятий, исследовательской проектной деятельности и мультимедийных учебных материалов

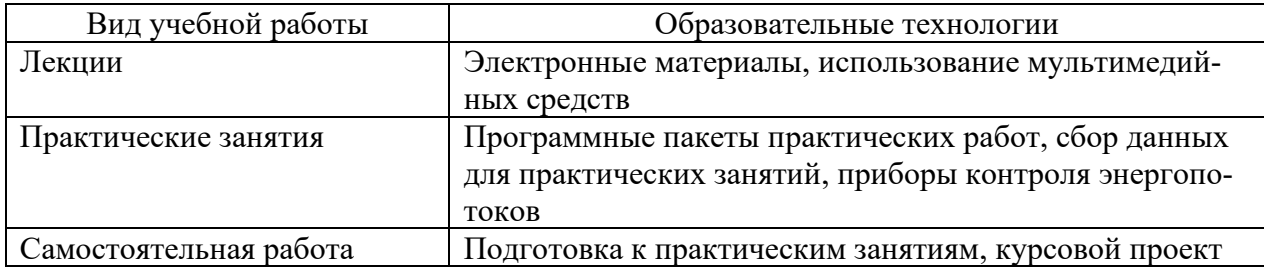

#### **6 Оценочные средства дисциплины**

Основными видами дисциплинарных оценочных средств при функционировании модульно-рейтинговой системы обучения являются: на стадии рубежного рейтинга, формируемого по результатам модульного тестирования – тестовые задания; на стадии поощрительного рейтинга, формируемого по результатам подготовки и защиты отчетов по лабораторным работам – компетентностно-ориентированные задания; на стадии промежуточного рейтинга- по результатам сдачи практических работ, докладов и авторефератов, сдачи экзамена – теоретические вопросы, контролирующие содержание учебного материала.

## **6.1. Паспорт фонда оценочных средств по дисциплине «Энергоменеджмент в АПК»**

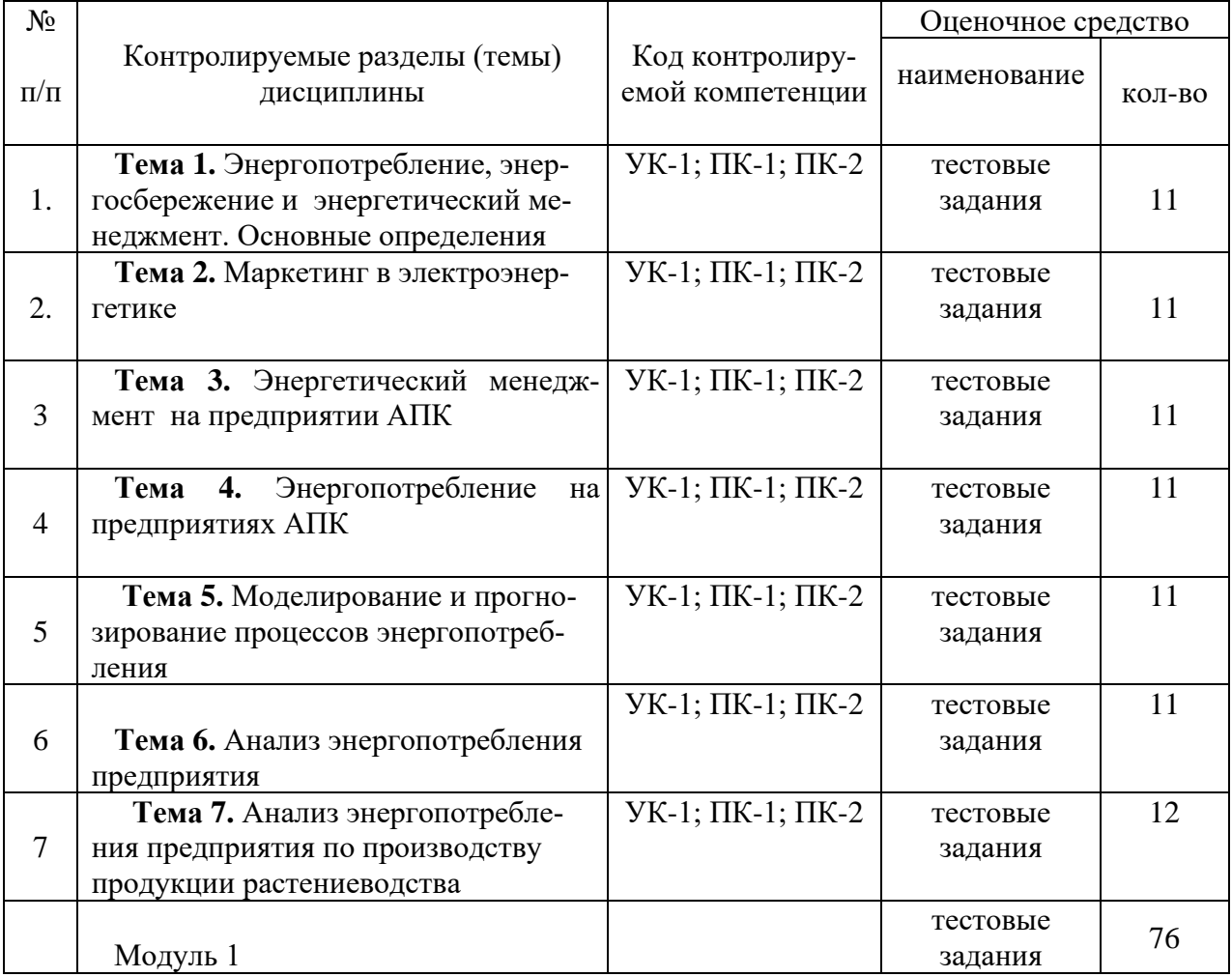

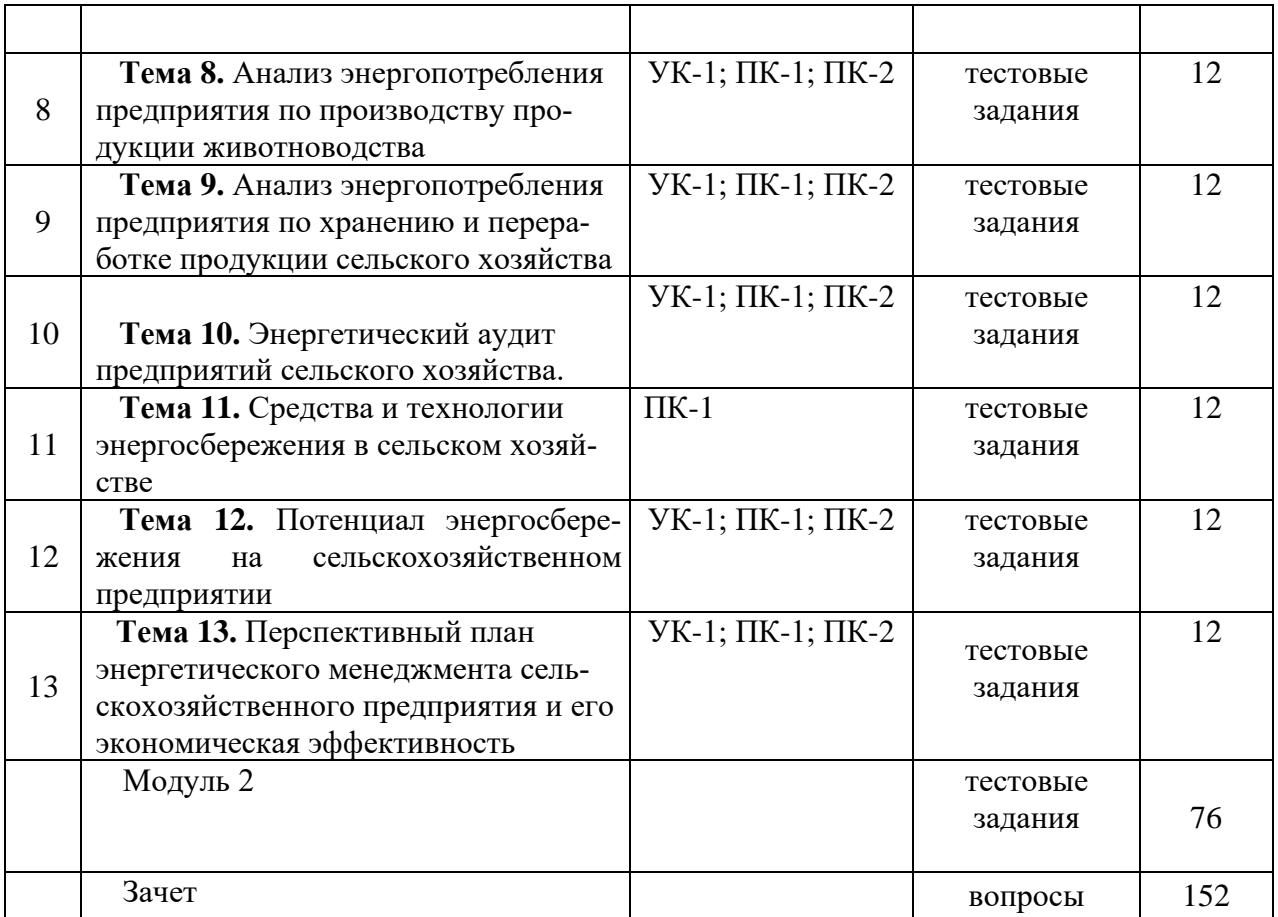

## **6.2. Перечень вопросов для зачета**

#### *К теме 1.*

1. Охарактеризуйте динамику суточного потребления человеком энергии с палеолита до наших дней.

- 2. Дайте определение энергетическому ресурсу.
- 3. Перечислите виды энергии, применяемые человечеством для своих нужд.

4. Энергоёмкость валового внутреннего продукта в России (при расчёте превышает среднемировой показатель в 2,3 раза, а по странам Европейского союза – в 3,1 раза, почему?

5. В последнее двадцатилетие в развитых странах наблюдался энергоэффективный экономический рост (на 1% прироста валового внутреннего продукта приходилось в среднем лишь 0,4% прироста потребления энергоносителей). В чем причина этого явления?

6. Перечислите особенности России как потребителя энергии?

7. Перечислите причины, по которым необходимо беречь энергию.

8. Что предусматривает доктрина энергетической безопасности России?

9. Дайте определение энергосбережению.

10. Дайте определение энергосберегающей политики.

*К теме 2.*

1. Назовите основной вид энергии, используемой в сельском хозяйстве.

2. Назовите долю энергию солнца, идущую на фотосинтез.

3. Поясните понятие не возобновляемые виды топлива.

4. Поясните понятие возобновляемые виды топлива.

5. Дайте определение энергоносителю.

6. Чем природный энергоноситель отличается от произведенного энергоносителя.

7. Перечислите виды топливно-энергетических ресурсов, как энерготоваров по ИСО13600.

8. Дайте определение топливу.

9. Дайте определению топливно-энергетическим ресурсам (ТЭР).

10. Дайте определение энергетическому эквиваленту.

11. Приведите перечень преимуществ применения биогаза в сельском хозяйстве.

12. Охарактеризуйте отрицательные стороны биодизеля.

13. Продолжите фразу: «… растения - злейшие враги …..».

14. Дайте определение полной энергоемкости продукции.

15. Дайте определение энергоемкости производства продукции.

16. Дайте определение энергетическому баланса.

17. Что такое овеществленные или косвенные затраты?

18. Перечислите составляющие технологической энергоемкости.

19. Дайте определение энергетической эффективности.

20. Приведетите продукты и ресурсы, к которым применимо понятие энергетической эффективности.

21. Перечислите виды воздействия сельского хозяйства на окружающую среду.

11. Какие мероприятия относят к природоохранительным?

*К теме 3.*

1. Поясните качественное и количественное регулирование режима котельной.

2. Каковы причины низкой энергоэффективности централизованных котельных в России?

3. Перечислите узлы мини-ТЭЦ.

4. Как влияет накипь на стенках труб на процесс передачи тепла?

5. Приведите перечень мероприятий для снижения накипи на стенках труб.

6. Почему сжигание топлива на мощных электростанциях имеет низкий коэффициент полезного действия?

7. Почему привод насоса при количественном регулировании режима котельной потребляет меньше энергии?

8. Когенерация – это?

9. Перечислите энергосберегающие мероприятия при производстве тепла.

10. Перечислите энергосберегающие мероприятия при распределении тепла.

*К теме 4.*

1. Когда потери трансформатора имеют наибольшую величину?

2. Какова роль реактивной энергии в потерях сети?

3. Перечислите факторы, от которых зависит энергетическая эффективность работы электропривода.

4. Почему электропривод с частотным регулирование скорости вращения считается энергосберегающим?

5. Оцените потенциал и роль датчиков движения в энергосбережении при освещении помещений.

6. Какова роль пускорегулирующей аппартатуры при снижении потребляемой энергии осветительных ламп?

7. Какие энергосберегающие преимущества имеют светодиодные лампы перед остальными?

8. Перечислите организационные энергосберегающие мероприятия в электроэнергетике.

9. Перечислите технические энгергосберегающие мероприятия в электроэнергетике.

10. Перечислите основные энергосберегающие направления в электроэнергетике.

*К теме 5.*

1. Перечислите системы жизнеобеспечения здания.

2. Перечислите виды потерь энергии в здании.

3. Охарактеризуйте составляющие энергетического баланса здания.

4. Дайте определение инфильтрационным потерям здания.

5. Каков основной путь снижения тепловых потерь в панельных зданиях?

6. Охарактеризуйте преимущества и недостатки лучистого отопления.

7. В чем заключается физическая сущность тройного остекления?

8. Когда целесообразно использовать периодический режим работы системы отопления?

9. Перечислите мероприятия по энергосбережению в здании.

10. Поясните суть автоматического регулирования потребления тепла в здании.

#### *К теме 6.*

1. Перечислите особенности энергообеспечения зданий хранилищ и теплиц.

2. Охарактеризуйте составляющие теплового баланса хранилища сельскохозяйственной продукции.

3. Какой основной путь снижения теплопотерь в хранилище селскохозяйственной продукции?

4. Поясните сущность и возможность применения для досвечивания растений в теплице импульсного способа.

5. Поясните возможность использования тепловых насосов для отопления теплиц.

6. Раскройте энергетические преимущества газоразрядных ламп относительно ламп накаливания.

7. Поясните физическую сущность теплопритоков от дыхания продукции.

8. Охарактеризуйте составляющие теплового баланса теплицы.

9. Перечислите энергосберегающие мероприятия при освещении теплиц.

10. Перечислите энергосберегающие мероприятия при обогреве теплиц.

*К теме 7.*

1. Перечислите составляющие энергоемкости продукции растениеводства.

2. Перечислите составляющие энергоемкости продукции в животноводстве.

3. В чем особенность учета энергетических затрат при внесении удобрений?

4. Сравните величины энергоемкости продукции растениеводства и животноводства. Какова причина их различия?

5. Дайте определение энергетического коэффициента полезного действия в растениеводстве.

6. Дайте определение энергетического коэффициента энергетической эффективности в животноводстве.

7. Охарактеризуйте составляющие структуры затрат энергии при производстве продуции растениеводства.

8. Охарактеризуйте составляющие структуры затрат энергии на производство молока.

9. Перечислите направления энергосбережения при производстве продукции животноводства.

10. Перечислите направления энергосбережения при производстве продукции растениеводства.

*К теме 8.*

1. Перечислите технические способы снижения энергозатрат на выполнения работ машинно-тракторными агрегатами.

2. Перечислите агротехнологические способы снижения энергозатрат на выполнения работ машинно-тракторными агрегатами.

3. Перечислите эксплуатационные способы способы снижения энергозатрат на выполнения работ машинно-тракторными агрегатами.

4. Как недогрузка мощности машинно-тракторного агрегата влияет на его энергетические показатели?

5. Как качество работы МТА влияет на технологическую энергоемкость сельскохозяйственных продуктов?

6. Перечислите факторы, влияющие на расход топлива машинно-тракторного агрегата.

7. Назовите показатели, характеризующие основные эксплуатационные свойства двигателя.

8. Какие существуют способы улучшения тяговых свойств трактора?

9. Как изменяется тяговое сопротивление с увеличением скорости трактора?

10. Перечислите и проанализируйте основные факторы, влияющие на качество технологических операций, на урожай и энергопотребление.

11. Поясните сущность информационной энергетики.

12. каким образом информация может способствовать энергосбережению при производстве сельскохозяйственной продукции?

13. Для каких целей в энергосбережении может быть применен Интернет?

14. Поясните сущность работы геоинформационных систем.

15. Дайте пояснение термину «точное земледелие».

16. Какими техническими средствами осуществляется параллельное вождение машинно-тракторных агрегатов?

17. Что такое картирование поля?

18. Поясните сущность и необходимость обмера полей.

19. Поясните принцип работы системы спутникового мониторинга

20. Перечислите направления применения спутникового мониторинга машинно-тракторных агрегатов.

*К теме 9.*

1. Охарактеризуйте виды учета энергоресурсов.

2. Перечислите приборы учета, применяемые для обследования тепловых сетей.

3. Перечислите приборы учета, применяемые для коммерческого учета тепловой энергии.

4. Перечислите приборы учета, применяемые для обследования электрических сетей.

5. Перечислите приборы учета, применяемые для коммерческого учета электрической энергии.

6. Определите назначение систем анализа качества.

7. Дайте определение тепловизионному обследованию как способу контроля тепловых потерь.

8. Какие дефекты электрооборудования выявляется с помощью тепловизора?

9. Какие дефекты теплового оборудования выявляет тепловизионный контроль? *К теме 10.*

1. Дайте определение энергоаудита.

2.Чем, на ваш взгляд энергоаудит отличается от финансового аудита?

3. Назовите этапы энергоаудита.

4. Чем начинается и чем заканчивается энергоаудит первого уровня?

5. Чем начинается и чем заканчивается энергоаудит второго уровня уровня?

6. Что отражается в заключении комиссии по энергоаудиту?

7. Дайте определение энергетическому паспорту.

8. Какова особенность проведения энергоаудита в сельском хозяйстве?

9. Какие приборы необходимы для инструментального обследования поля?

10. Зачем нужны энергосберегающие мероприятия?

*К теме 10*

1. Перечислите информацию, получаемую аудитором при первом знакомстве с предприятием.

2. Какие подразделения предприятия являются источниками информации для энергоаудитора?

3. Перечислите ресурсы сельскохозяйственного предприятия.

4. Что значит слабые связи между структурными элементами предприятия?

5. Как определить затраты энергии на выпуск отдельного продукта, если на предприятии их выпускают несколько.

6. Дайте определение полной энергоемкости продукции предприятия.

7. Как снижение выпуска продукции влияет на потенциал энергосбережения предприятия?

8. За счет каких организационных мероприятий можно снизить энергоемкость продукта?

9. Может ли предприятие потреблять энергию при отсутствии выпуска продукции?

10. Когда больше потери энергии: при выпуске брака или отсутствии производства?

*К теме 11.*

1. Охарактеризуйте роль энергетического паспорта в деятельности предприятия.

2. Кто составляет энергетический паспорт и на каком этапе энергетического аудита?

3.В каких случаях составляется энергетиеский паспорт?

4. Охарактеризуйте правила составления энергетического паспорта.

5. Назовите источники информации для составления энергетического паспорта поля.

6. Поясните роль агрохимических показателей поля при составлении энергосберегающих мероприятий.

7. Какая информация об энергопотреблении сельскохозяйственного предприятия записывается в энергетический паспорт?

8. Назовите особенности составления энергетического паспорта поля в отличие от стационарного (промышленного) объекта энергопотребления.

9. Для чего нужна сертификация энергооборудования?

10.Что обозначают буквы А++ при сертификации энергетического оборудования.

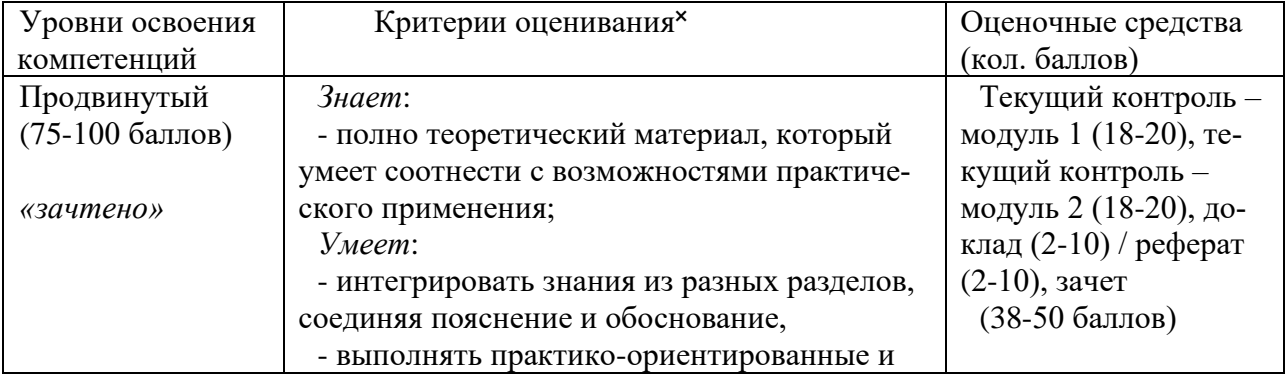

#### **6.3 Шкала оценочных средств**

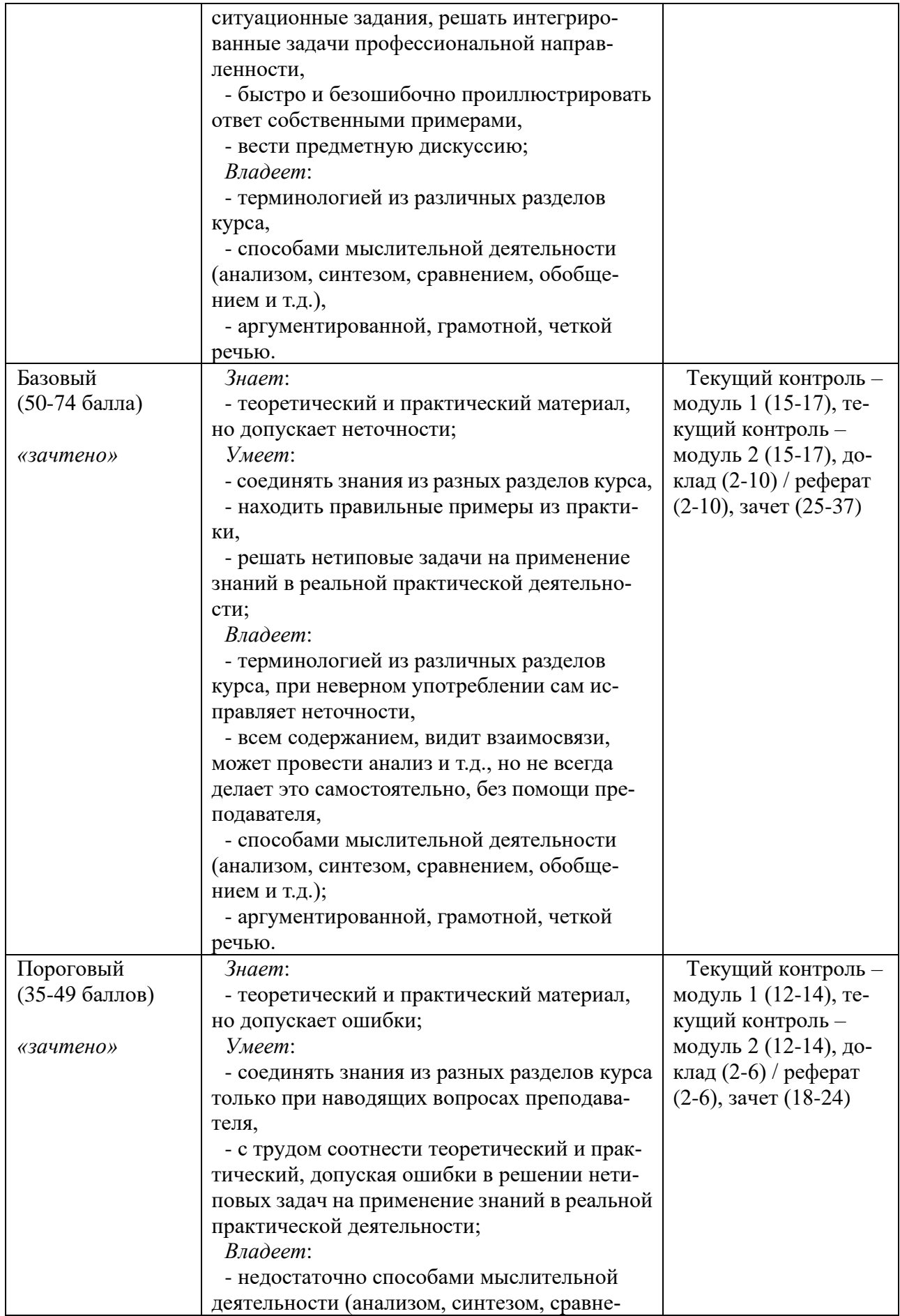

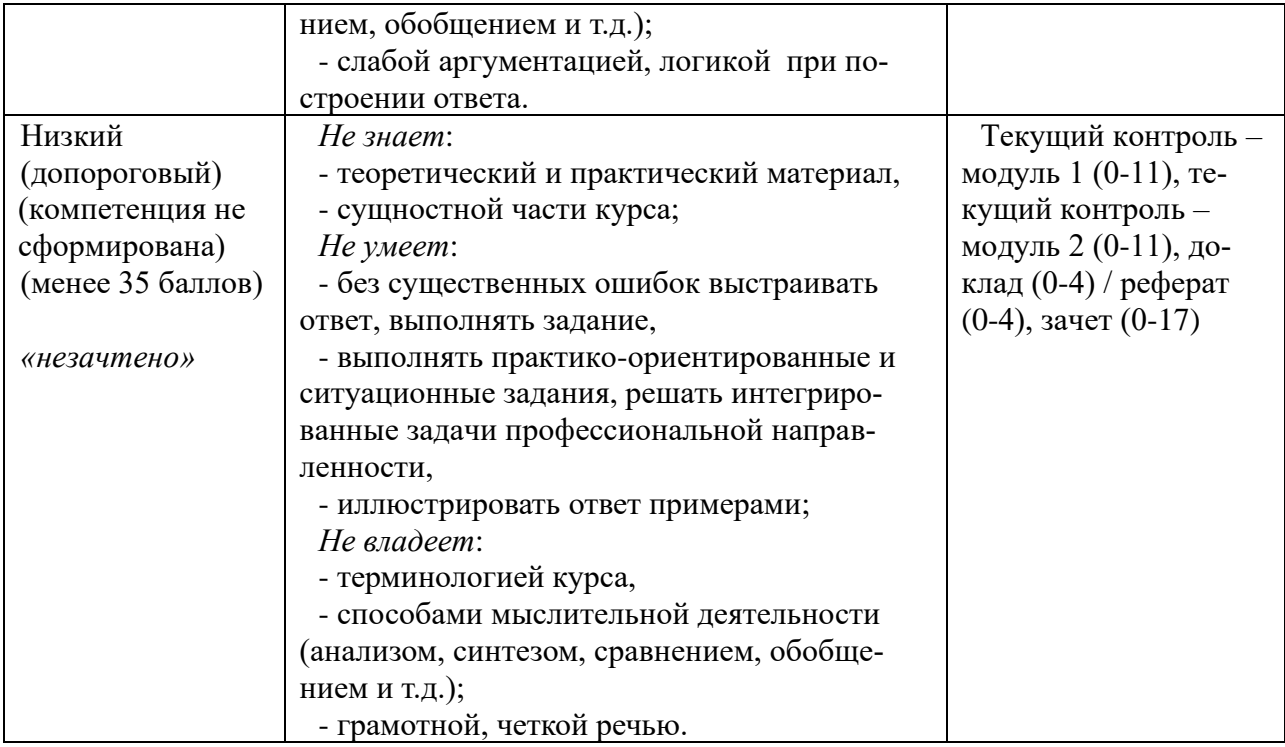

Все комплекты оценочных средств (контрольно-измерительных материалов), необходимых для оценки знаний, умений, навыков и (или) опыта деятельности, характеризующие этапы формирования компетенций в процессе освоения дисциплины (модуля) подробно представлены в документе «Фонд оценочных средств дисциплины (модуля)».

## **7 Учебно-методическое и информационное обеспечение дисциплины**

## **7.1. Основная литература:**

1. Курс лекций по дисциплине «Энергоменеджмент предприятий АПК». Гордеев А.С. 2011г.

2. Методические указания по выполнению практических и лабораторных работ по дисциплине «Энергоменеджмент предприятий АПК».

3. Гордеев А.С. Моделированеие в агроинженерии: Учеб.пособ./ А.С.Гордеев.- С.Пб.: Изда-во «Лань», 2014.- 300 с.

4. Гнатюк В.И. Закон оптимального построения техноценозов, 2005 – [http://gnatukvi.ru/ind.html.](http://gnatukvi.ru/ind.html)

5. Фокин В.М. Основы энергосбережения и энергоаудита. М.: «Издательство Машиностроение-1», 2006. 256 с.

6. Макоклюев Б.И. Анализ и планирование электропотребления.- М.Энергоатомиздат, 2008.-296 с.:ил. ISBN 978-5-283-03281-8

7. Технология энергосбережения: учебник / М.Ю. Сибикин, Ю.Д. Сибикин. – 2-изд., перераб. И доп. – М.: ФОРУМ, 2010. – 352 с. ил.

## **7.2. Дополнительная литература:**

1. Дьяконов В.П. MATHCAD 2000: учебный курс.- СПБ.: Питер, 2000. - 592 с.

2. Колесников А.И., Фёдоров М.Н., Варфоломеев Ю.М. Энергоснабжение в промышленных и коммунальных предприятиях: Учебное пособие / Под общ. Ред. М.Н. Фёдорова. – М.: ИНФРА-М., 2010.-124 с.

3. Железко Ю.С., Артемьев А.В., Савченко О.В. Расчёт, анализ и нормирование потерь электроэнергии в электрических сетях: Руководство для практических расчётов. – М.: Изд-во НЦ ЭНАС, 2005.- 280с. ил.

4. И.В., Черных. Моделирование электротехнических устройств в MATLAB, SimPowerSystems и Simulink.-М: ДМК Пресс; СПб.: Питер, 2008.-288 с.: ил.

5. Медведев В.С., Потёмкин В.Г. Нейронные сети. MATLAB 6/ Под общ. ред. к.т.н. В.Г. Потёмкина.- М.: ДИАЛОГ- МИФИ, 2002.-496с.-(Пакеты прикладных программ; Кн.4).

6. Гнатюк В.И. Моделирование процесса электропотребления объектов техноценоза // Электрика. – № 4. – М.: Наука и технологии, 2004. – С. 36 – 41.

7. А. Н. Дмитриев, Ю. А. Табунщиков, И. Н. Ковалев, Н. В. Шилкин. Руководство по оценке экономической эффективности инвестиций в энергосберегающие мероприятия [Текст] / А Н . Дмитриев, И. Н. Ковалев, Ю. А. Табунщиков, Н. В. Шилкин - М.:АВОК-ПРЕСС, 2005. - 120 с. - 4000 экз.

8. Никифоров А.Н., Токарев В.А., Борзенков В А., Севернев М.М., Клос В.А., Тихомиров А В, Мурадов В.П., Маркелова Е.К. Методика энергетического анализа технологических процессов в сельскохозяйственном производстве. - М.: ВИМ, 1995

## **7.5 Информационные и цифровые технологии (программное обеспечение, современные профессиональные базы данных и информационные справочные системы)**

Учебная дисциплина (модуль) предусматривает освоение информационных и цифровых технологий. Реализация цифровых технологий в образовательном пространстве является одной из важнейших целей образования, дающей возможность развивать конкурентоспособные качества обучающихся как будущих высококвалифицированных специалистов.

Цифровые технологии предусматривают развитие навыков эффективного решения задач профессионального, социального, личностного характера с использованием различных видов коммуникационных технологий. Освоение цифровых технологий в рамках данной дисциплины (модуля) ориентировано на способность безопасно и надлежащим образом получать доступ, управлять, интегрировать, обмениваться, оценивать и создавать информацию с помощью цифровых устройств и сетевых технологий. Формирование цифровой компетентности предполагает работу с данными, владение инструментами для коммуникации.

#### **7.5.1 Электронно-библиотечная системы и базы данных**

1. ООО «ЭБС ЛАНЬ» (<https://e.lanbook.ru/>) (договор на оказание услуг от 10.03.2020 № ЭБ СУ 437/20/25 (Сетевая электронная библиотека)

2. Электронно-библиотечная система издательства «Лань» (<https://e.lanbook.ru/>) (договор на оказание услуг по предоставлению доступа к электронным изданиям ООО «Издательство Лань» от 03.04.2023 № 1)

3. Электронно-библиотечная система издательства «Лань» (<https://e.lanbook.ru/>) (договор на оказание услуг по предоставлению доступа к электронным изданиям ООО «Издательство Лань» от 06.04.2023 № 2)

4. База данных электронных информационных ресурсов ФГБНУ ЦНСХБ (договор по обеспечению доступа к электронным информационным ресурсам ФГБНУ ЦНСХБ через терминал удаленного доступа (ТУД ФГБНУ ЦНСХБ) от 07.04.2023 № б/н)

5. Электронно-библиотечная система «AgriLib» ФГБОУ ВО РГАЗУ (<http://ebs.rgazu.ru/>) (дополнительное соглашение на предоставление доступа от 13.04.2023 № б/н к Лицензионному договору от 04.07.2013 № 27)

6. Электронная библиотечная система «Национальный цифровой ресурс «Руконт»: Коллекции «Базовый массив» и «Колос-с. Сельское хозяйство» [\(https://rucont.ru/\)](https://rucont.ru/) (договор на оказание услуг по предоставлению доступа от 04.04.2023 № 2702/бп22)

7. ООО «Электронное издательство ЮРАЙТ» (https://urait.ru/) (договор на оказание услуг по предоставлению доступа к образовательной платформе ООО «Электронное издательство ЮРАЙТ» от 06.04.2023 № 6)

8. Электронно-библиотечная система «Вернадский» ([https://vernadsky-lib.ru](https://vernadsky-lib.ru/)) (договор на безвозмездное использование произведений от 26.03.2020 № 14/20/25)

9. База данных НЭБ «Национальная электронная библиотека» (<https://rusneb.ru/>) (договор о подключении к НЭБ и предоставлении доступа к объектам НЭБ от 01.08.2018 № 101/НЭБ/4712)

10. Соглашение о сотрудничестве по оказанию библиотечно-информационных и социокультурных услуг пользователям университета из числа инвалидов по зрению, слабовидящих, инвалидов других категорий с ограниченным доступом к информации, лиц, имеющих трудности с чтением плоскопечатного текста ТОГБУК «Тамбовская областная универсальная научная библиотека им. А.С. Пушкина» ([https://www.tambovlib.ru](https://www.tambovlib.ru/)) (соглашение о сотрудничестве от 16.09.2021 № б/н)

#### **7.5.2. Информационные справочные системы**

1. Справочная правовая система КонсультантПлюс (договор поставки и сопровождения экземпляров систем КонсультантПлюс от 03.02.2023 № 11481 /13900/ЭС)

2. Электронный периодический справочник «Система ГАРАНТ» (договор на услуги по сопровождению от 22.12.2022 № 194-01/2023)

## **7.5.3. Современные профессиональные базы данных**

1. База данных нормативно-правовых актов информационно-образовательной программы «Росметод» (договор от 11.07.2022 № 530/2022)

2. База данных Научной электронной библиотеки eLIBRARY.RU – российский информационно-аналитический портал в области науки, технологии, медицины и образования - https://elibrary.ru/

3. Портал открытых данных Российской Федерации - https://data.gov.ru/

4. Открытые данные Федеральной службы государственной статистики https://rosstat.gov.ru/opendata

### **7.5.4. Лицензионное и свободно распространяемое программное обеспечение, в том числе отечественного производства**

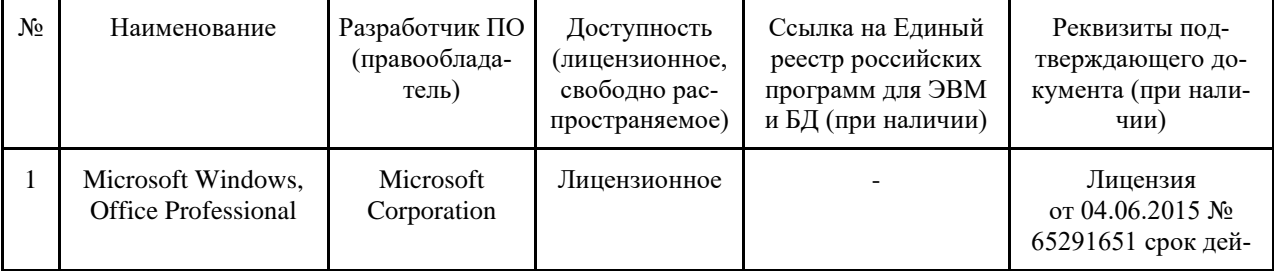

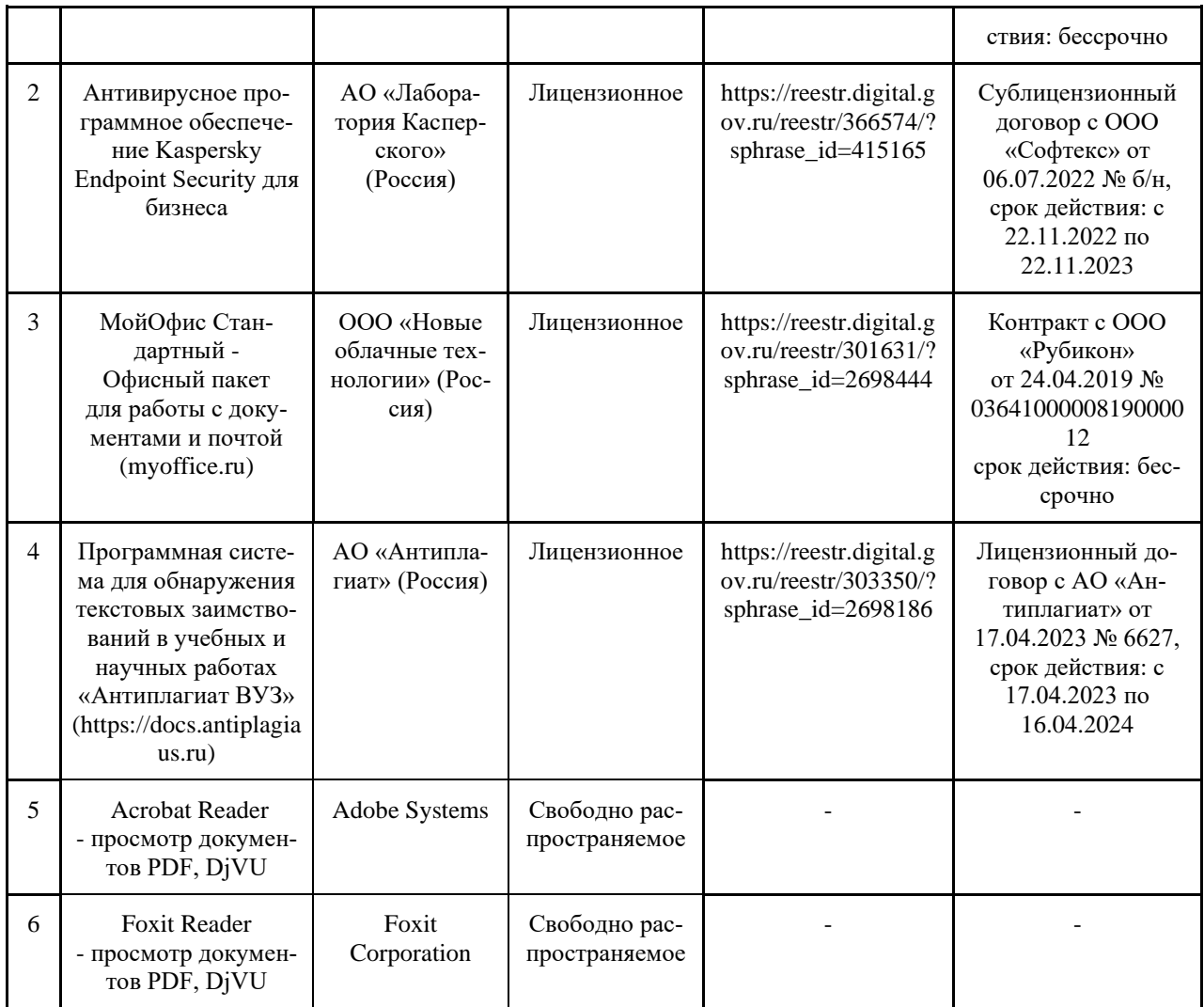

## **7.5.5. Ресурсы информационно-телекоммуникационной сети «Интернет»**

- 1. CDTOwiki: база знаний по цифровой трансформации <https://cdto.wiki/>
- 2. http://www.alleng.ru/ Сайт «Всем кто учится». Электронные учебники
- 3. http://eor-np.ru/ Основной сайт по Электронным образовательным ресурсам
- 4. http://window.edu.ru/library?p\_rubr=2.1 Единое окно доступа к образова-

тельным ресур-сам

- 5. http://ru.wikipedia.org/wiki/Наука
- 6. http://www.methodolog.ru/ Методология
- 7. http://www.anovikov.ru/news.htm Сайт академика Новикова А.М.
- 8. http://ru.wikipedia.org/wiki/Научный метод
- 9. http://idschool225.narod.ru/metod.htm Научные методы исследования
- 10. http://ctl.tpu.ru/files/metodup.pdf Методы научного исследования

11. http://lib.uni-dubna.ru/biblweb/recomends/recomends\_dis\_oforml.asp – Библиотечный комплекс

## **7.5.6. Цифровые инструменты, применяемые в образовательном процессе**

- 1. LMS-платформа Moodle
- 2. Виртуальная доска Миро: miro.com
- 3. Виртуальная доска SBoard https://sboard.online
- 4. Виртуальная доска Padlet: https://ru.padlet.com<br>5. Облачные сервисы: Янлекс.Лиск. Облако Mail.
- 5. Облачные сервисы: Яндекс.Диск, Облако Mail.ru
- 6. Сервисы опросов: Яндекс Формы, MyQuiz
- 7. Сервисы видеосвязи: Яндекс телемост, Webinar.ru<br>8. Сервис совместной работы над проектами
- 8. Сервис совместной работы над проектами для небольших групп Trello http://www.trello.com

| Наименование спе-   | Оснащенность                            | Перечень лицензион-   |
|---------------------|-----------------------------------------|-----------------------|
| циальных* поме-     | специальных помещений и помещений       | ного программного     |
| щений и помещений   | для самостоятельной работы              | обеспечения.          |
| для самостоятель-   |                                         | Реквизиты подтвер-    |
| ной работы          |                                         | ждающего документа    |
| Учебная аудитория   | 1. ВАФ-А Вольтамперфазометр с двумя     | 1. Microsoft Windows  |
| для проведения за-  | клещами (инв. №2101045320)              | ХР,7 (лицензия от     |
| нятий лекционного   | 2. Влагомер для почвы 46908 (инв.       | 31.12.2013 №          |
| типа, занятий семи- | N <sub>2</sub> 101045233                | 49413124, бессрочно). |
| нарского типа, кур- | 3. Дальномер проф.BOSCH (инв.           | 2. Microsoft Office   |
| сового проектиро-   | N <sub>2</sub> 101045234                | 2003, 2010 (лицензия  |
| вания (выполнения   | 4. Карманный компьютер (инв.            | от 04.06.2015 №       |
| курсовых            | N <sub>2</sub> 101042441                | 65291658, бессрочно). |
| работ), групповых и | 5. Котроллер для систем отопления и го- |                       |
| индивидуальных      | рячего водоснабжения (ТРМ-32-Щ4,01)     |                       |
| консультаций, те-   | (инв. №2101045327)                      |                       |
| кущего контроля и   | 6. Микропроцессор (инв. №2101042412)    |                       |
| промежуточной ат-   | 7. Микроскоп (инв. №2101065254)         |                       |
| тестации (г. Мичу-  | 8. Плоттер НР (инв. №2101045096)        |                       |
| ринск, ул. Интер-   | 9. Прибор энергетика многофункцио-      |                       |
| национальная, дом   | нальный ПЭМ-02И с архивированием        |                       |
| $N_2$ 101, 3/417)   | данных (3шт.) (инв. №2101045330)        |                       |
|                     | 10. Прибор энергетика многофункцио-     |                       |
|                     | нальный ПЭМ-02И с архивированием        |                       |
|                     | данных (3шт.) (инв. №2101045331)        |                       |
|                     | 11. Разработка-программы                |                       |
|                     | (HHB.N2101062153)                       |                       |
|                     | 12. Проектор Epson EB-S 72 (инв         |                       |
|                     | No2101045098)                           |                       |
|                     | 13. Котроллер для систем отопления и    |                       |
|                     | горячего водоснабжения (ТРМ-32-Щ4,01)   |                       |
|                     | (HHB.N <sub>2</sub> 101045327)          |                       |
|                     | 14. MPI-508 Измеритель параметров       |                       |
|                     | электробезопасности электроустановок.   |                       |
|                     | Прибор аналого-цифровой                 |                       |
|                     | $(HHB.N_22101045319)$                   |                       |
|                     | 15. Принтер (инв. №2101042423)          |                       |
|                     | 16. Холодильник "Samsung"SG 06          |                       |
|                     | DCGWHN (инв.№210105328)                 |                       |
|                     | 17. Цифровой аппарат Olimpus E-450      |                       |
|                     | (HHB.N <sub>2</sub> 101065306)          |                       |
|                     | 18. Экран на штативе Projecta           |                       |

**8. Материально-техническое обеспечение дисциплины (модуля)**

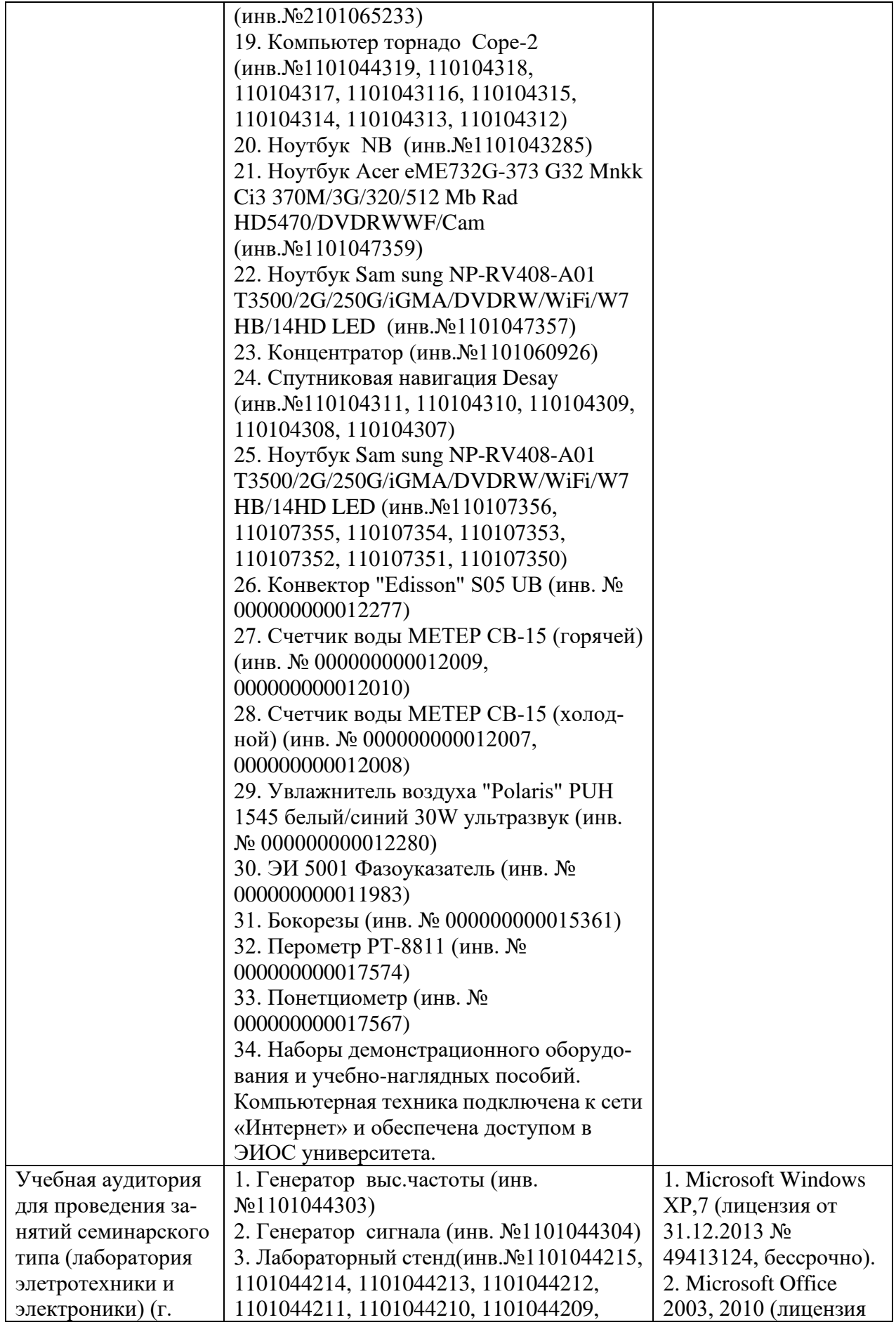

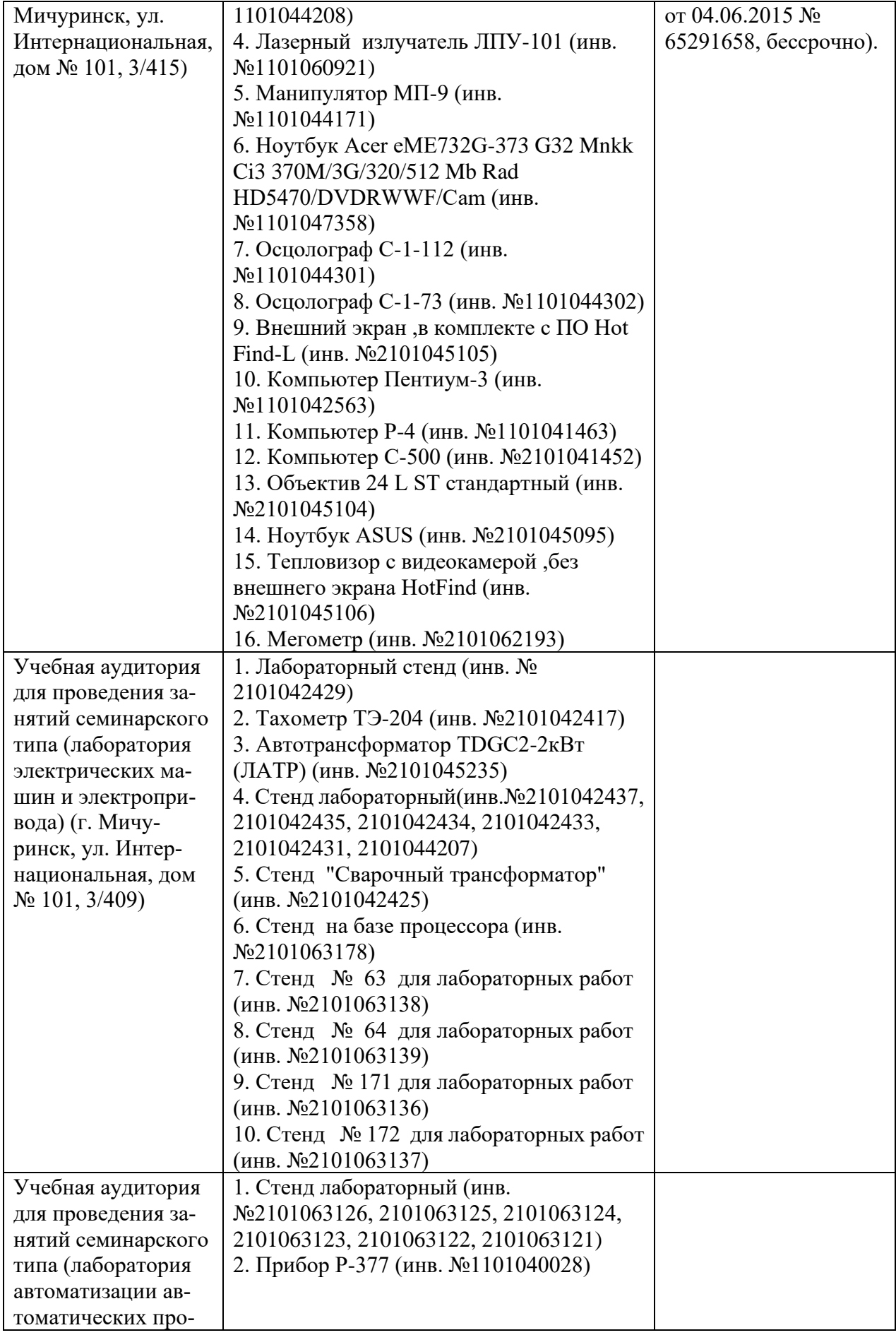

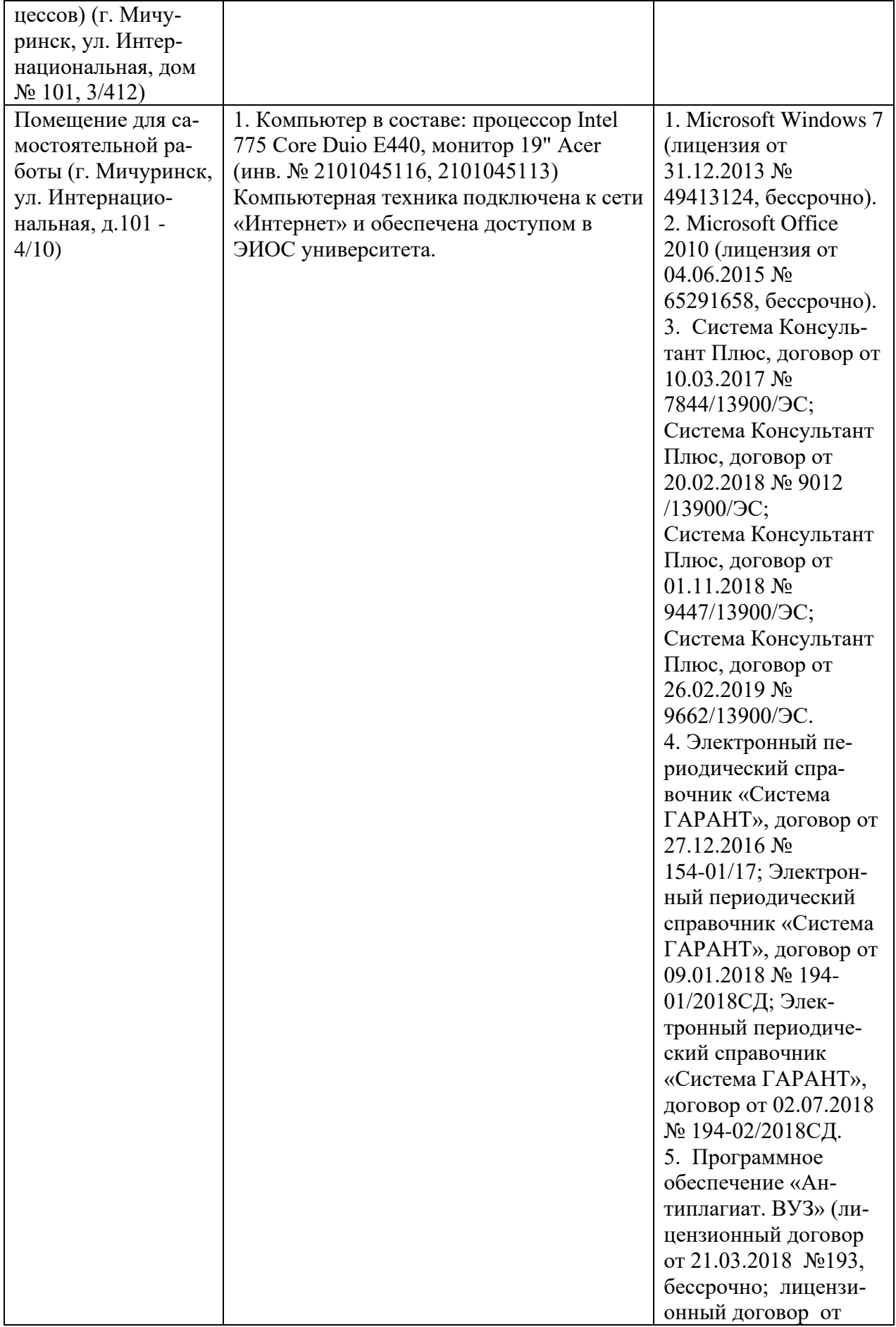

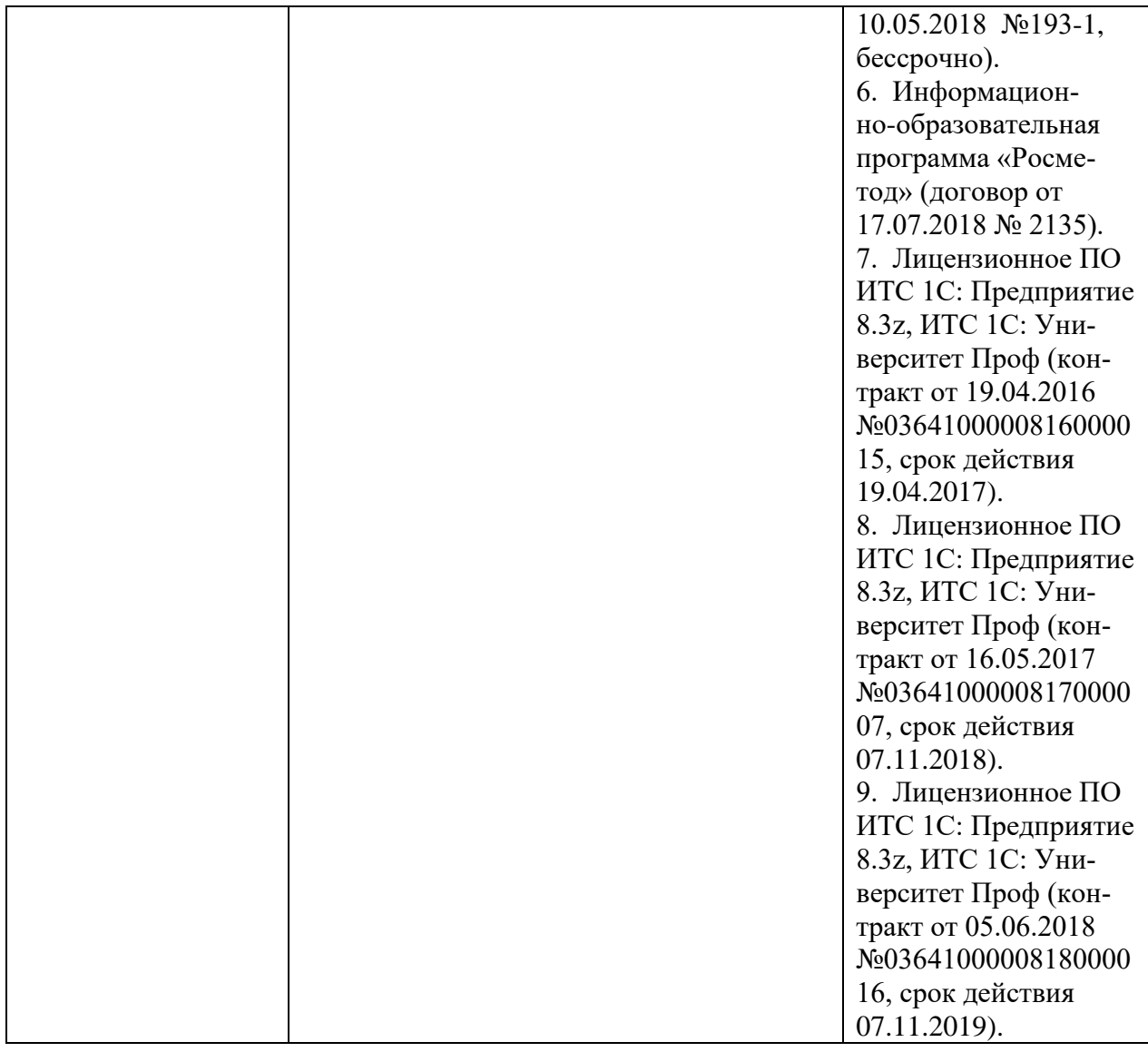

Программа разработана в соответствии с требованиями федерального государственного образовательного стандарта высшего образования по направлению подготовки 35.04.06 Агроинженерия (уровень магистратуры).

Составитель – профессор кафедры агроинженерии и электроэнергетики, д.т.н.,

профессор А.С. Гордеев.

Рецензент– профессор кафедры стандартизации, метрологии и технического

 $\frac{1}{2}$ 

сервиса, д.т.н., профессор К.А. Манаенков.

Программа рассмотрена на заседании кафедры агроинженерии и электроэнергетики . протокол № 7 от «7» апреля 2020 г.

Программа рассмотрена на заседании учебно-методической комиссии инженерного института ФГБОУ ВО Мичуринский ГАУ, протокол № 9 от 13 апреля 2020 г.

Программа утверждена Решением учебно-методического совета университета протокол № 8 от 23 апреля 2020 года.

Программа переработана и дополнена в соответствии с требованиями ФГОС ВО.

Программа рассмотрена на заседании кафедры агроинженерии и энергетики**,** протокол № 8 от 1 апреля 2021 г.

Программа рассмотрена на заседании учебно-методической комиссии инженерного института ФГБОУ ВО Мичуринский ГАУ, протокол № 9 от 5 апреля 2021г.

Программа утверждена на заседании учебно-методического совета университета протокол № 8 от 22 апреля 2021г.

Программа переработана и дополнена в соответствии с требованиями ФГОС ВО. Программа рассмотрена на заседании кафедры агроинженерии и электроэнергетики, протокол № 8 от 11 апреля 2022 г.

Программа рассмотрена на заседании учебно-методической комиссии инженерного института ФГБОУ ВО Мичуринский ГАУ, протокол № 7 от 14 апреля 2022 г.

Программа утверждена на заседании учебно-методического совета университета протокол № 8 от 21 апреля 2022 г.

Программа переработана и дополнена в соответствии с требованиями ФГОС ВО.

Программа рассмотрена на заседании кафедры агроинженерии и электроэнергетики, протокол № 9 от 6 июня 2023 г.

Программа рассмотрена на заседании учебно-методической комиссии инженерного института ФГБОУ ВО Мичуринский ГАУ, протокол № 10 от 19 июня 2023 г.

Программа утверждена на заседании учебно-методического совета университета протокол № 10 от 22 июня 2023 г.